$6, 1, 1, 14$ 

Документ подписан простой электронной подписью Информация о владельце: ФИО: Максимов Алексей Борисович

Должность: директор департамента по образовательной политике Дата подписания: 26.10.2023 14:45:13

Уникальный программный ключ: 8db180d1a3f02ac9e60521a5672742735c18b1d6высшего образования

«МОСКОВСКИЙ ПОЛИТЕХНИЧЕСКИЙ УНИВЕРСИТЕТ»

**УТВЕРЖДАЮ** Декан факультета машиностроения /Е.В. Сафонов/ 2021г.

 $\mathbf{1}$ 

# РАБОЧАЯ ПРОГРАММА ДИСЦИПЛИНЫ

# «Прикладная графика»

## Направление подготовки 27.03.02 «Управление качеством»

Профиль: «Управление качеством на производстве»

Квалификация (степень) выпускника Бакалавр

> Форма обучения Очная

Москва 2021 г.

## **1. Цели освоения дисциплины**.

К **основным целям** освоения дисциплины «Прикладная графика» следует отнести:

- развитие пространственного представления и конструктивногеометрического мышления;

- развитие способностей к анализу и синтезу пространственных форм и отношений на основе графических моделей пространства, практически реализуемых в виде чертежей технических объектов;

- приобретение обучающимися различных компетенций, связанных с овладением инженерной графики, расширение и углубление теоретических и практических знаний, умений и навыков, использование их в профессиональной деятельности.

К **основным задачам** освоения дисциплины «Прикладная графика» следует отнести:

- изучение способов получения изображений пространственных форм;

- ознакомление с теоретическими основами построения изображений (включая аксонометрические проекции) точек, прямых, плоскостей и отдельных видов линий и поверхностей;

- приобретение навыков решения задач на взаимную принадлежность и взаимное пересечение геометрических фигур, а также на определение натуральных величин геометрических фигур;

- изучение способов построения изображений простых предметов и относящихся к ним стандартов ЕСКД;

- изучение работы с графическими редакторами (AutoCAD), приобретение опыта выполнения чертежей при помощи компьютерной графики.

## **2. Место дисциплины в структуре ОП**

Дисциплина «Прикладная графика» относится к числу учебных дисциплин обязательной части Блока 1 «Дисциплины (модули)» и входит в образовательную программу подготовки бакалавра по направлению подготовки **27.03.02 «Управление качеством»** и профилю **«Управление качеством на производстве»** для очной формы обучения.

Дисциплина «Прикладная графика» взаимосвязана логически и содержательно-методически со следующими дисциплинами и практиками ОП:

## **В обязательной части Блока 1 «Дисциплины (модули)»:**

- математический анализ;

- основы анализа и расчета деталей технических систем.

**В части, формируемой участниками образовательных отношений Блока 1 «Дисциплины (модули)»:**

- проектирование и нормирование показателей качества.

**3. Перечень планируемых результатов обучения по дисциплине (модулю), соотнесенные с планируемыми результатами освоения образовательной программы.**

В результате освоения дисциплины (модуля) у обучающихся формируются следующие компетенции и должны быть достигнуты следующие результаты обучения как этап формирования соответствующих компетенций:

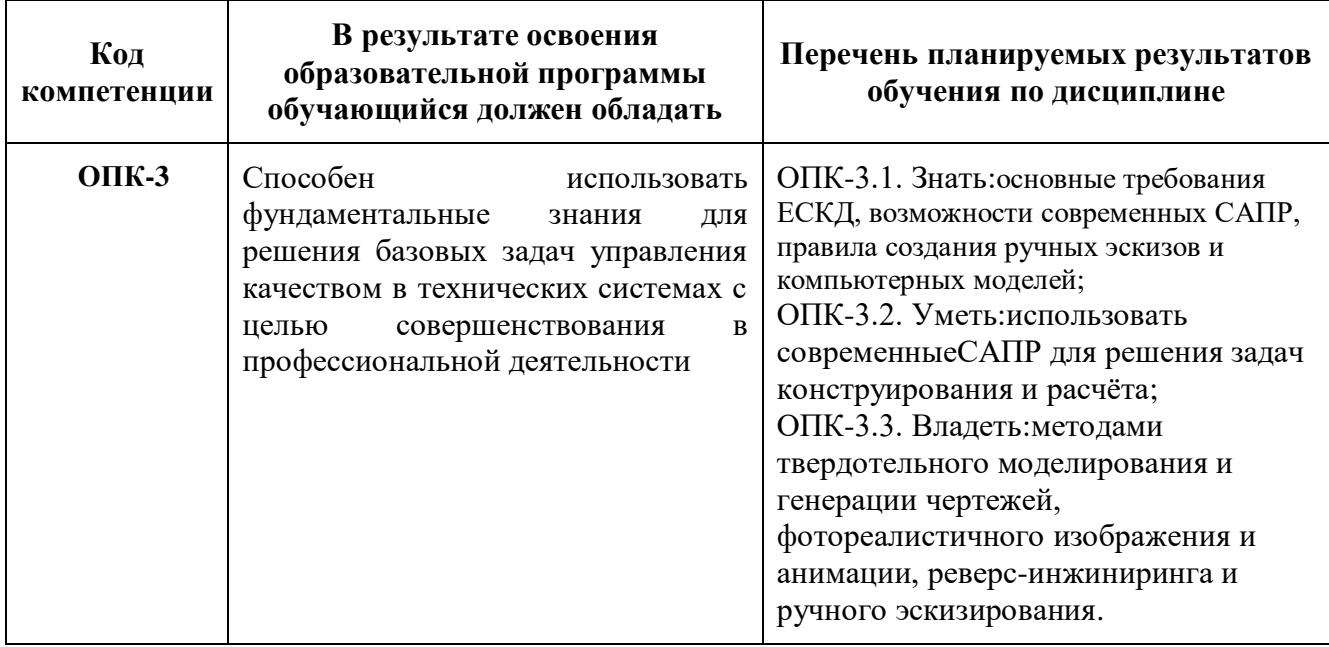

## **4. Структура и содержание дисциплины.**

Общая трудоемкость дисциплины составляет 4 зачетные единицы, т.е. 144академических часа(из них 72 часа – самостоятельная работа студентов).

Разделы дисциплины «Прикладная графика» изучаются на первом и втором семестрах первого курса.

На **первом** семестре первого курсавыделяется 2зачетные единицы, т.е. **72**академических часов (из них 36 часов – самостоятельная работа студентов), во**втором** семестревыделяется 2зачетные единицы, т.е. **72**академических часа (из них 36 часов – самостоятельная работа студентов).

**Первый семестр:** лекции– 18 часов, лабораторные работы **–**18 часов, форма контроля – экзамен.

**Второй семестр:** лекции– 18 часов, лабораторные работы **–**18часов, форма контроля – зачет.

Структура и содержание дисциплины «Прикладная графика»по срокам и видам работы отражены в Приложении А.

## **Содержание разделов дисциплины.**

## **1. Начертательная геометрия**

1.1. Предмет изучения. Литература. О порядке занятий: лекции, лабораторные работы, контрольные работы, расчетно-графические работы, олимпиады.

Методы проецирования: центральное, параллельное. Прямоугольноепроецирование, как основа составления машиностроительного чертежа. Проецирование точки на две и три взаимно-перпендикулярные плоскости проекций. Основные выводы, вытекающие из прямоугольного проецирования точки на две взаимно-перпендикулярные плоскости проекций. Образование комплексного чертежа (метод Монжа). Взаимосвязь ортогональных проекций и прямоугольных координат.

1.2. Проецирование прямой линии и ее отрезка. Принадлежность точки прямой. Деление отрезка прямой в заданном отношении. Положение прямой относительно плоскостей проекций. Прямая общего и частного положений. Определение натуральной величины отрезка прямой общего положения методом прямоугольного треугольника. Следы прямой.

1.3. Взаимное положение прямых: прямые пересекающиеся, параллельные и скрещивающиеся. О "конкурирующих" точках скрещивающихся прямых. О проекциях плоских углов. Об угле между двумя скрещивающимися прямыми. Теорема о проецировании прямого угла (частный случай).

1.4.Плоскость. Способы задания плоскости на чертеже. Следы плоскости. Прямая и точка в плоскости (признаки принадлежности).Главные линии плоскости (горизонталь и фронталь).Положение плоскости относительно плоскостей проекций. Плоскости общего и частного положений. Свойство проецирующих плоскостей.

1.5.Проведение проецирующей плоскости через прямую (заключение прямой в плоскость). Пересечение прямой с проецирующей плоскостью. Пересечение двух плоскостей, из которых одна - проецирующая. Пересечение прямой с плоскостью общего положения (алгоритм решения).

1.6.Параллельность прямой и плоскости и двух плоскостей (признаки параллельности). Перпендикулярность прямой и плоскости и двух плоскостей (признаки перпендикулярности).

1.7.Способы преобразования чертежа. Способы перемены плоскостей проекций и вращения. Их общность и отличие.Способ перемены плоскостей проекций, его применение для определения натуральной величины отрезка прямой и плоской фигуры и углов наклона их к плоскостям проекций.Способ вращения вокруг осей перпендикулярных к плоскостям проекций и его применение для определения натуральной величины отрезка прямой и углов их наклона к плоскостям проекций (ребра пирамиды).

1.8.Многогранники. Их изображение на чертеже. Точка на поверхности многогранника. Пересечение многогранника плоскостью. Определение

натуральной величины фигуры сечения. Построение развертки многогранника. Пересечение прямой линии с многогранником.

1.9.Взаимное пересечение многогранников.

1.10. Кривые линии и поверхности. Общие сведения. Кривые линии плоские и пространственные. Касательная к кривой линии. Кривые поверхности. Образование кривых поверхностей и их изображение на чертеже. Классификация поверхностей: линейчатые и нелинейчатые поверхности, развертываемые и неразвертываемые поверхности.

1.11.Цилиндрические и конические поверхности общего вида. Наклонные круговые цилиндр и конус. Точка на кривой поверхности (признак принадлежности точки поверхности).

1.12.Поверхности вращения. Образование и изображение на чертеже. Терминология. Точка на поверхности вращения.Цилиндр вращения. Сечение цилиндра плоскостью. Виды сечений. Построение проекций и натуральной величины фигуры сечения. Конус вращения. Его образование и изображение на чертеже. Виды сечений конуса плоскостью. Построение проекций и натурального вида фигуры сечения.

1.13. Сфера. Ее образование и изображение на чертеже.

Точка на поверхности сферы. Сечение сферы плоскостью.Тор. Его образование и изображение на чертеже. Виды тора. Точка на поверхности тора. Сечение тора плоскостью. Круговые сечения тора.

1.14. Взаимное пересечение кривых поверхностей.

Общий алгоритм решения. Применение плоскостей в качестве вспомогательных секущих поверхностей при построении линии пересечения двух поверхностей. Характерные точки линии пересечения. Построение натуральной величины фигуры сечения двух пересекающихся кривых поверхностей проецирующей плоскостью.

1.15.Взаимное пересечение соосных поверхностей вращения.Применение сфер в качестве вспомогательных секущих поверхностей при построении линии пересечения двух кривых поверхностей. Необходимые условия для применения сфер.

1.16.Частные случаи взаимного пересечения кривых поверхностей:а) цилиндрические поверхности с общими образующими; б) конические поверхности с общей вершиной; в) поверхности второго порядка, в которые может быть вписана (или описана) третья поверхность второго порядка (теорема Монжа).

1.17. Пересечение прямой линии с кривой поверхностью.

Алгоритм решения. Примеры построения точек пересечения прямой линии с кривой поверхностью при использовании вспомогательных секущих плоскостей частного и общего положений.

1.18. Аксонометрические проекции и их назначение. Изометрическая и диметрическая прямоугольные проекции. Коэффициенты искажения действительные и приведенные. Построение аксонометрических проекций окружностей, расположенных в плоскостях параллельных плоскостям проекций V, H и W.Примеры построения аксонометрических проекций плоских и пространственных геометрических фигур.

## **Компьютерная графика.**

4.2.1 Знакомство с AutodeskInventor. Основы моделирования деталей.

Обзор возможностей системы. Интерфейс. Создание параметрического эскиза. Добавление и редактирование геометрических зависимостей. Редактирование размеров. Создание массивов на эскизе. Создание эскизных блоков. Понимание оповещений эскизов. Создание ЗD-геометрии: параметрическая твердотельная модель. Выдавливание. Установка материала и цвета. Повторное использование геометрии эскиза. Связь с данными других эскизов. Создание элемента вращения. Создание элементов сдвиг. Использование примитивов. Добавление сопряжения. Добавление скруглений. Добавление фасок. Размещение отверстий. Создание кругового массива. Размещение отверстий по эскизам.

4.2.2 Создание сборки.Понятие фиксированного компонента. Добавление сборочных зависимостей. Зависимость совмещение. Степени свободы. Зависимость Вставка. Зависимость Угол. Зависимость Касательность. Управляющие зависимости. Работа с Библиотекой элементов. Использование Мастера проектирования болтовых соединений. Экономия времени с инструментом Сборка.

## **5. Образовательные технологии.**

Методика преподавания дисциплины«Прикладная графика» и реализация компетентностного подхода в изложении и восприятии материала предусматривает использование следующих активных и интерактивных форм проведения групповых, индивидуальных, аудиторных занятийв сочетании с внеаудиторной работой с целью формирования и развития профессиональных навыков, обучающихся:

- подготовка к выполнению лабораторных работ в лабораториях вуза;

-защита и индивидуальное обсуждение выполняемых этапов лабораторных работ;

-игровое проектирование;

-индивидуальный тренаж;

- расчетно-графические работы;

-групповой тренинг;

-проведение мастер-классов экспертов и специалистов по инженерной графике и компьютерному моделированию*.*

Удельный вес занятий, проводимых в интерактивных формах, определен главной целью образовательной программы, особенностью контингента обучающихся и содержанием дисциплины«Прикладная графика» и в целом по дисциплине составляет 50% аудиторных занятий.Занятия лекционного типа составляют 50% от объема аудиторных занятий.

**6. Оценочные средства для текущего контроля успеваемости, промежуточной аттестации по итогам освоения дисциплины и учебнометодическое обеспечение самостоятельной работы студентов.**

**Промежуточная аттестация** по дисциплине **в первом семестре** проводится в виде экзамена с учетом результатов **текущего контроля** успеваемости в течение семестра. По итогам промежуточной аттестации выставляется оценка – «отлично», «хорошо», «удовлетворительно», «неудовлетворительно». Шкала и критерии оценивания приведены ниже.

Промежуточная аттестация проводится в сроки, установленные утвержденным расписанием зачетно-экзаменационной сессии.

## **Шкала и критерии оценки знаний при проведении промежуточной аттестации**

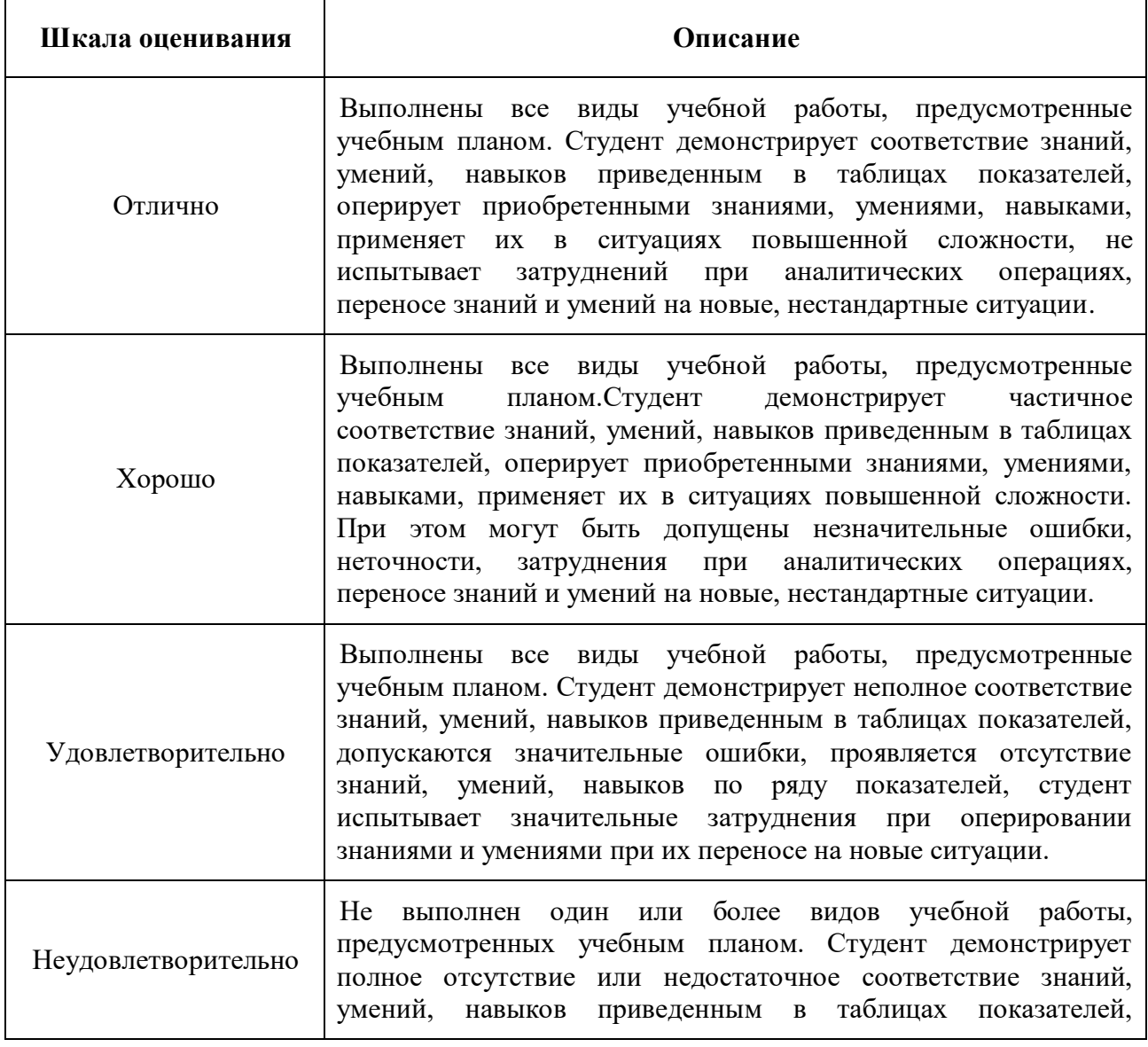

#### **Форма промежуточной аттестации: экзамен.**

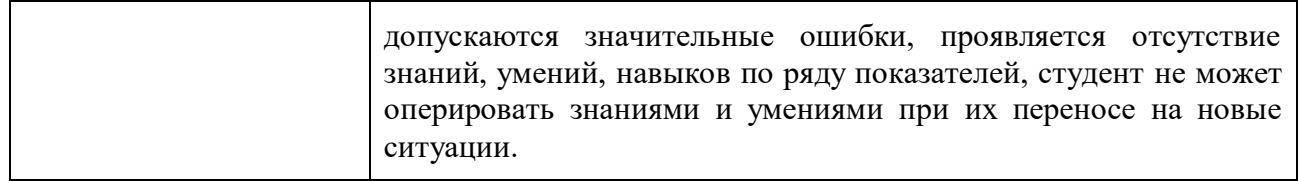

В процессе обучения используются следующие оценочные формы самостоятельной работы студентов и оценочные средства текущего контроля успеваемости:

## **В первом семестре**

- рабочая тетрадь;
- подготовка к выполнению лабораторных работ и их защита;
- выполнение расчётно-графических работ;
- решение комплектов задач;
- контрольная работа.

**Промежуточная аттестация** по дисциплине **вовтором семестре** проводится в виде зачета с учетом результатов **текущего контроля** успеваемости в течение семестра. По итогам промежуточной аттестации выставляется оценка – «зачтено», «не зачтено». Шкала и критерии оценивания приведены ниже.

Промежуточная аттестация проводится в сроки, установленные утвержденным расписанием зачетно-экзаменационной сессии.

## **Форма промежуточной аттестации: зачет.**

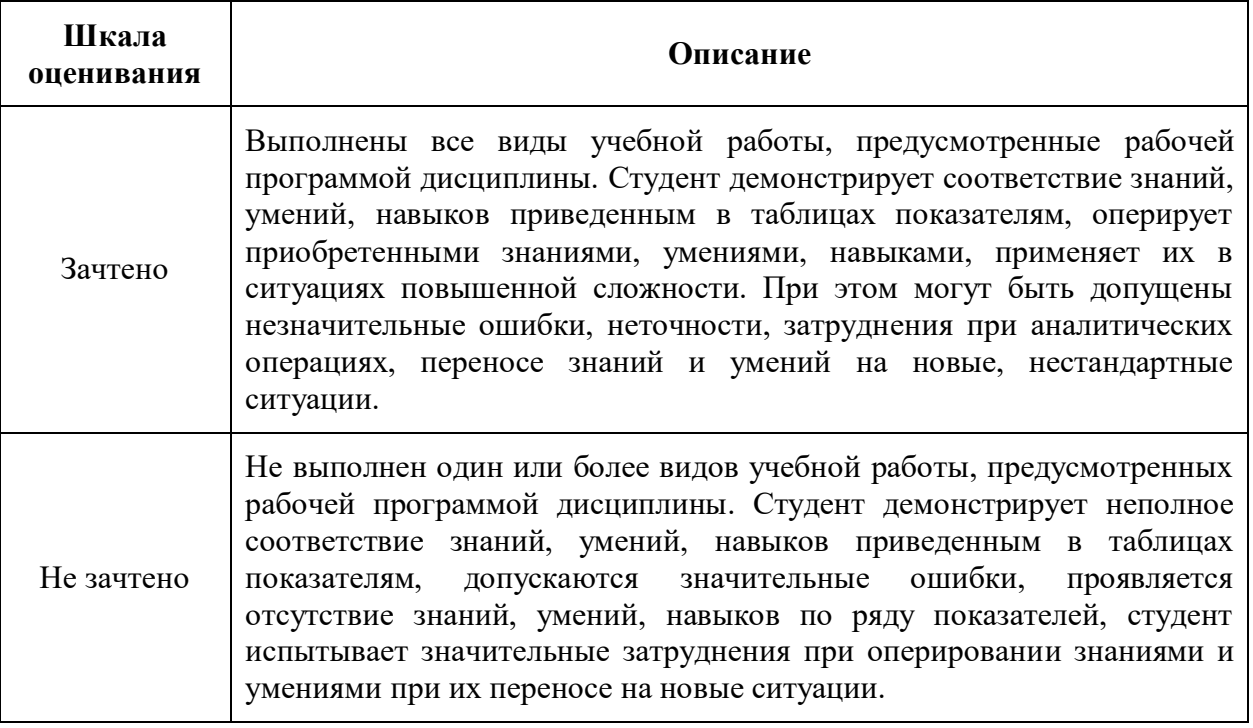

В процессе обучения используются следующие оценочные формы самостоятельной работы студентов и оценочные средства текущего контроля успеваемости:

## **Вовторомсеместре**

- подготовка к выполнению лабораторных работ и их защита;

- решение комплектов задач;
- выполнение расчётно-графических работ;
- контрольная работа.

## **6.1. Требования к подготовке к промежуточной аттестации.**

До даты проведения промежуточной аттестации студент должен выполнить все работы, предусмотренные настоящей рабочей программой дисциплины. Перечень обязательных работ и форма отчетности представлены в таблице.

Перечень обязательных работ, выполняемых в течение первого семестра по дисциплине «Прикладная графика»

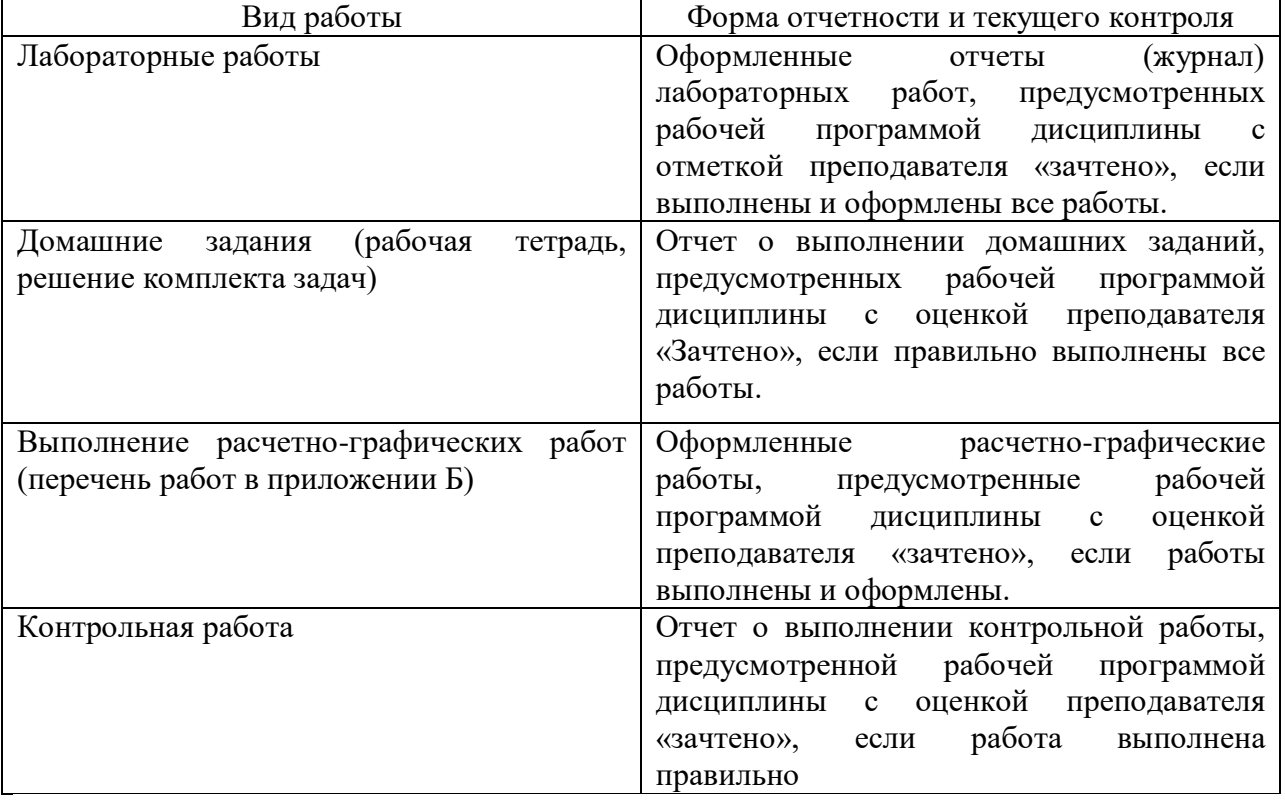

Образцы заданий, рабочей тетради, контрольных вопросов и заданий для проведения текущего контроля, зачетных билетов приведены в приложении к рабочей программе «Фонд оценочных средств по дисциплине «Прикладная графика» (приложение Б).

**6.2. Фонд оценочных средств для проведения промежуточной аттестации обучающихся по дисциплине (модулю).**

**6.2.1. Перечень компетенций с указанием этапов их формирования в процессе освоения образовательной программы.**

В результате освоения дисциплины (модуля) формируются следующие компетенции:

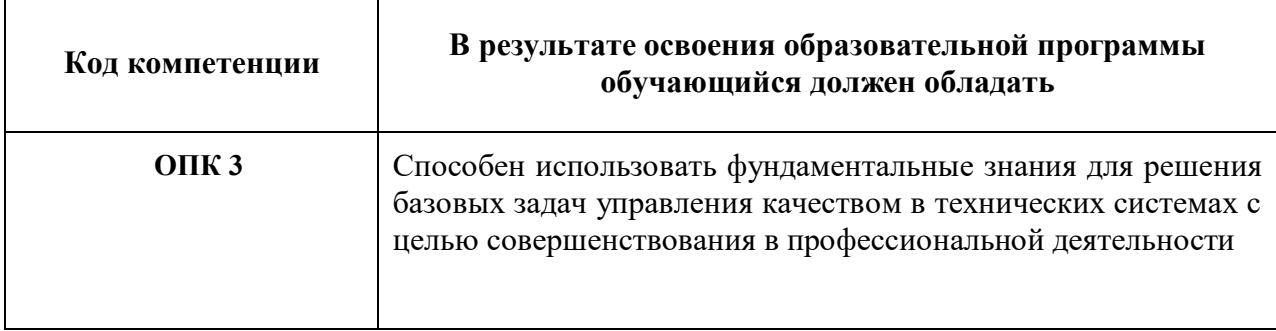

В процессе освоения образовательной программы данная компетенция, в том числе её отдельные компоненты, формируются поэтапно в ходе освоения обучающимися дисциплин (модулей), практик в соответствии с учебным планом и календарным графиком учебного процесса.

**6.2.2. Описание показателей и критериев оценивания компетенций, формируемых по итогам освоения дисциплины (модуля), описание шкал оценивания.**

Показателем оценивания компетенций на различных этапах их формирования является достижение обучающимися планируемых результатов обучения по дисциплине (модулю).

 $\Gamma$ 

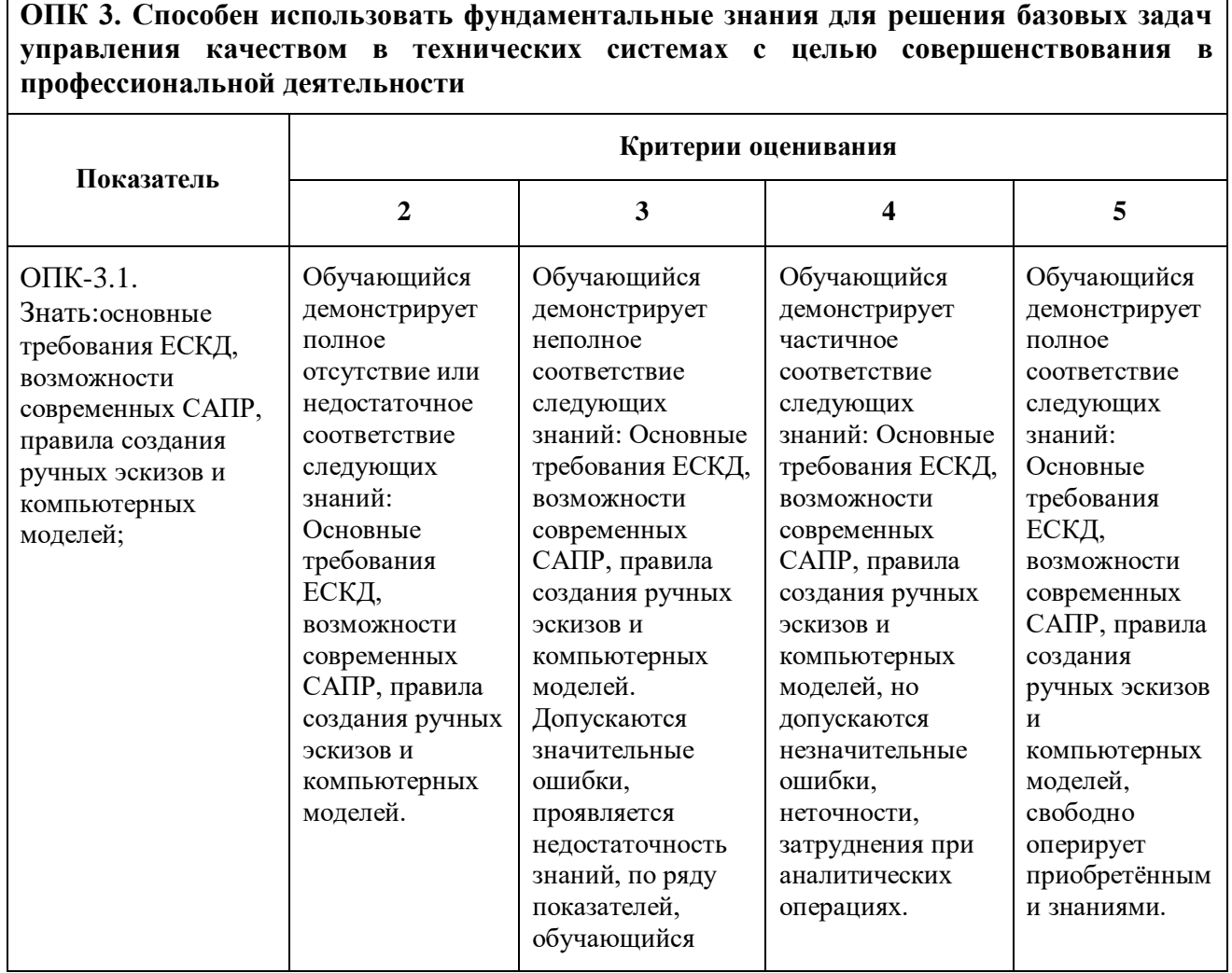

٦

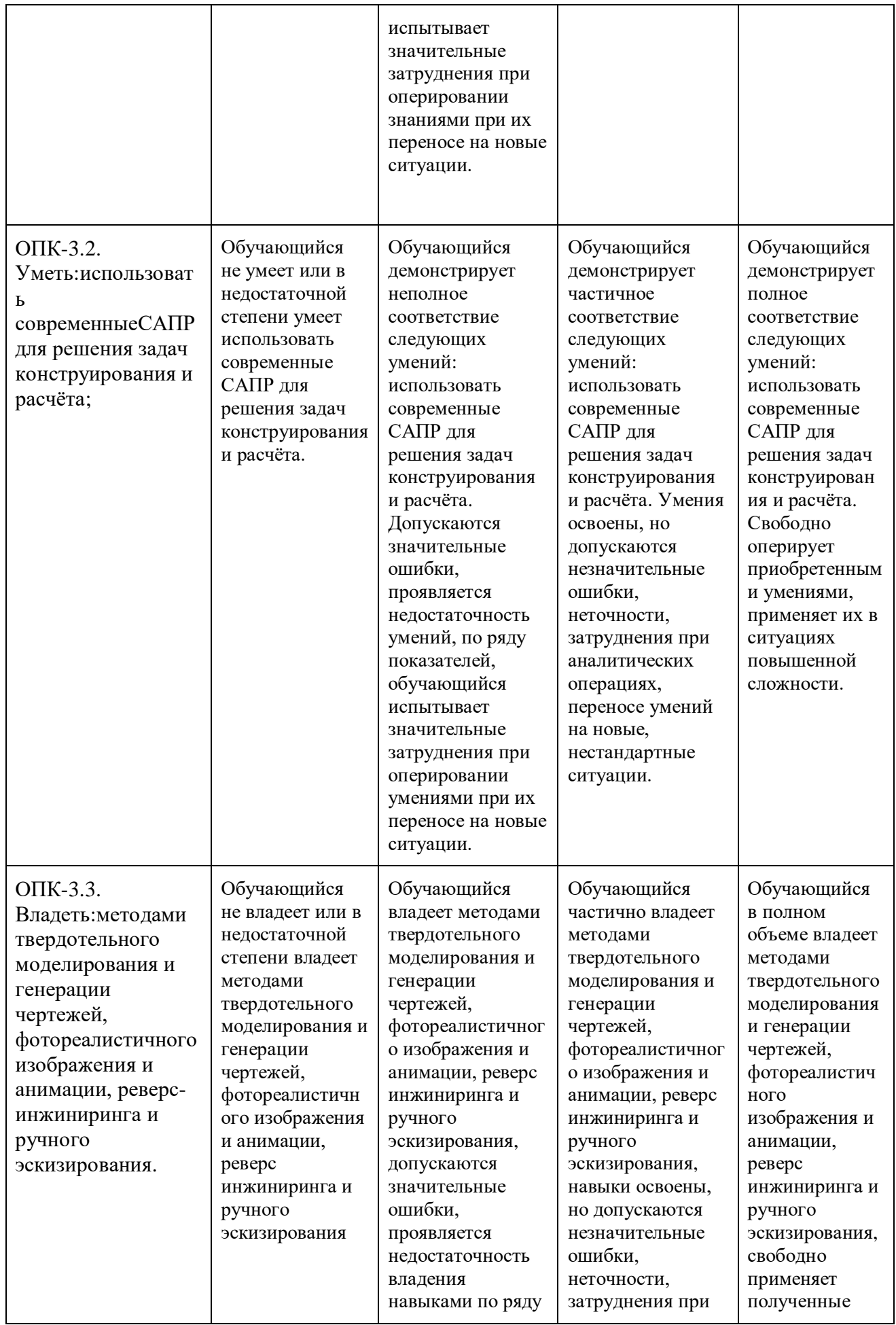

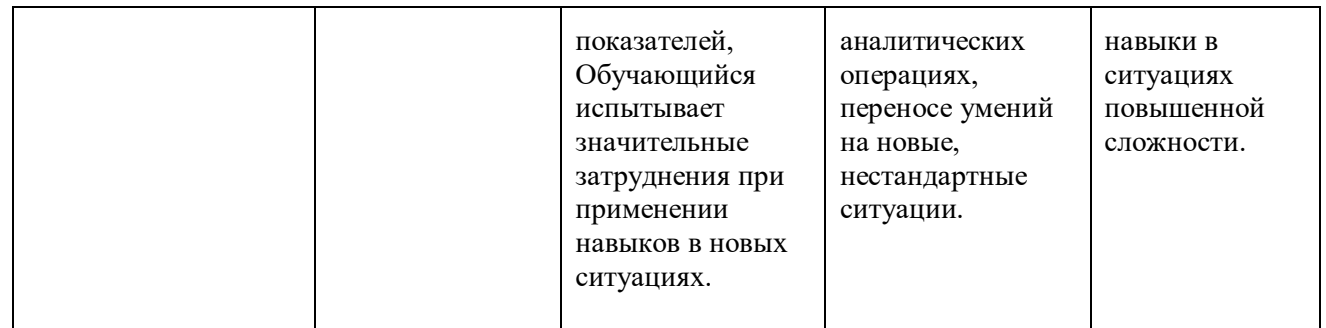

## **7. Учебно-методическое и информационное обеспечение дисциплины.**

## **а) основная литература:**

1. Конакова, И.П. Инженерная и компьютерная графика / И.П. Конакова, И.И. Пирогова ; Министерство образования и науки Российской Федерации, Уральский федеральный университет им. первого Президента России Б. Н. Ельцина. – Екатеринбург : Издательство Уральского университета, 2014. – 91 с. : схем., ил. – Режим доступа: по подписке. – URL: <http://biblioclub.ru/index.php?page=book&id=275737> (дата обращения: 11.11.2019). – Библиогр.: с. 59. – ISBN 978-5-7996-1312-9. – Текст : электронный.

## **б) дополнительная литература:**

1. Инженерная и компьютерная графика / авт.-сост. Н.Ю. Братченко ; Министерство образования и науки Российской Федерации, Северо-Кавказский федеральный университет. – Ставрополь : СКФУ, 2017. – 286 с. : схем., ил. – Режим доступа: по подписке. - URL: <http://biblioclub.ru/index.php?page=book&id=494714> (дата обращения: 11.11.2019). – Библиогр. в кн. – Текст : электронный.

2. Колесниченко, Н.M. Инженерная и компьютерная графика / Н.M. Колесниченко, Н.Н. Черняева. – Москва ; Вологда : Инфра-Инженерия, 2018. – 237 с. : ил. – Режим доступа: по подписке. – URL: <http://biblioclub.ru/index.php?page=book&id=493787> (дата обращения: 11.11.2019). – Библигр.: с. 225 - 226 – ISBN 978-5-9729-0199-9. – Текст : электронный.

3. Дергач, В.В. Начертательная геометрия / В.В. Дергач, И.Г. Борисенко, А.К. Толстихин ; Министерство образования и науки Российской Федерации, Сибирский Федеральный университет. – 7-е изд., перераб. и доп. – Красноярск : Сибирский федеральный университет, 2014. – 260 с. : ил., табл., схем. – Режим доступа: по подписке. – URL:<http://biblioclub.ru/index.php?page=book&id=364555> (дата обращения: 11.11.2019). – Библиогр. в кн. – ISBN 978-5-7638-2982-2. – Текст : электронный.

## **в) программное обеспечение и интернет-ресурсы:**

Программное обеспечение:

1. Autodesk Inventor (Бесплатная студенческая версия).

2. Autodesk AutoCAD (Бесплатная студенческая версия).

3. Autodesk Fusion 360 (Бесплатная студенческая версия).

Интернет-ресурсы включают учебно-методические материалы в электронном виде, представленные на сайте lib.mami.ru в разделе «Электроный каталог»*(*<http://lib.mami.ru/lib/content/elektronnyy-katalog>*).*

Полезные учебно-методические и информационные материалы представлены на сайтах:

Учебный курс по Fusion 360: <https://www.youtube.com/playlist?list=PL19LEPkt0r7aqvWtAKWb3bAwgOlKNKslN> Учебные материалы Autodesk: <http://www.autodesk.ru/adsk/servlet/index%3FsiteID%3D871736%26id%3D9298027>

Каждый студент обеспечен индивидуальным неограниченным доступом к электронным библиотекам университета (elib.mgup; lib.mami.ru/lib/content/elektronyy-katalog) к электронно-библиотечным системам (электронным библиотекам):

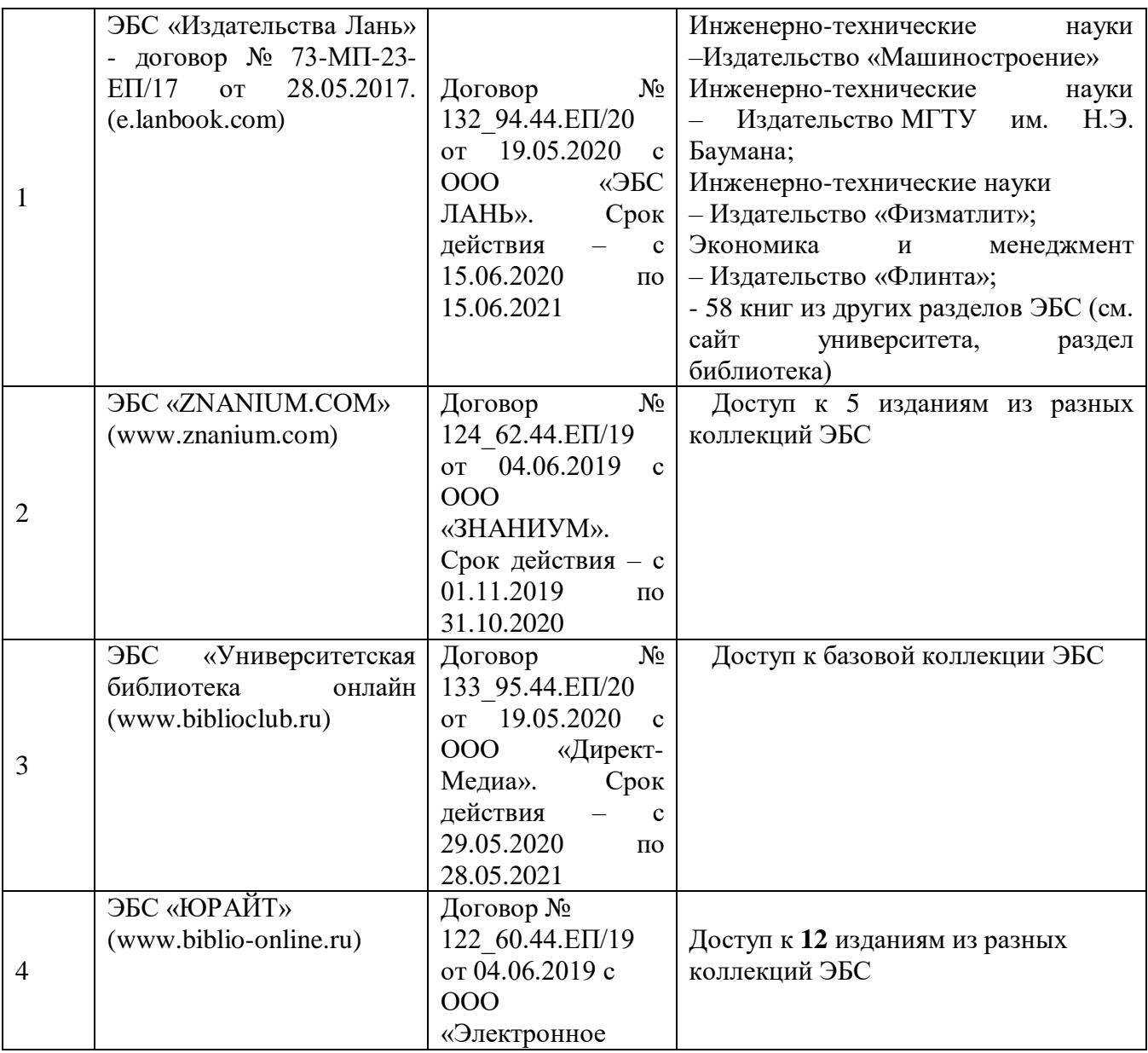

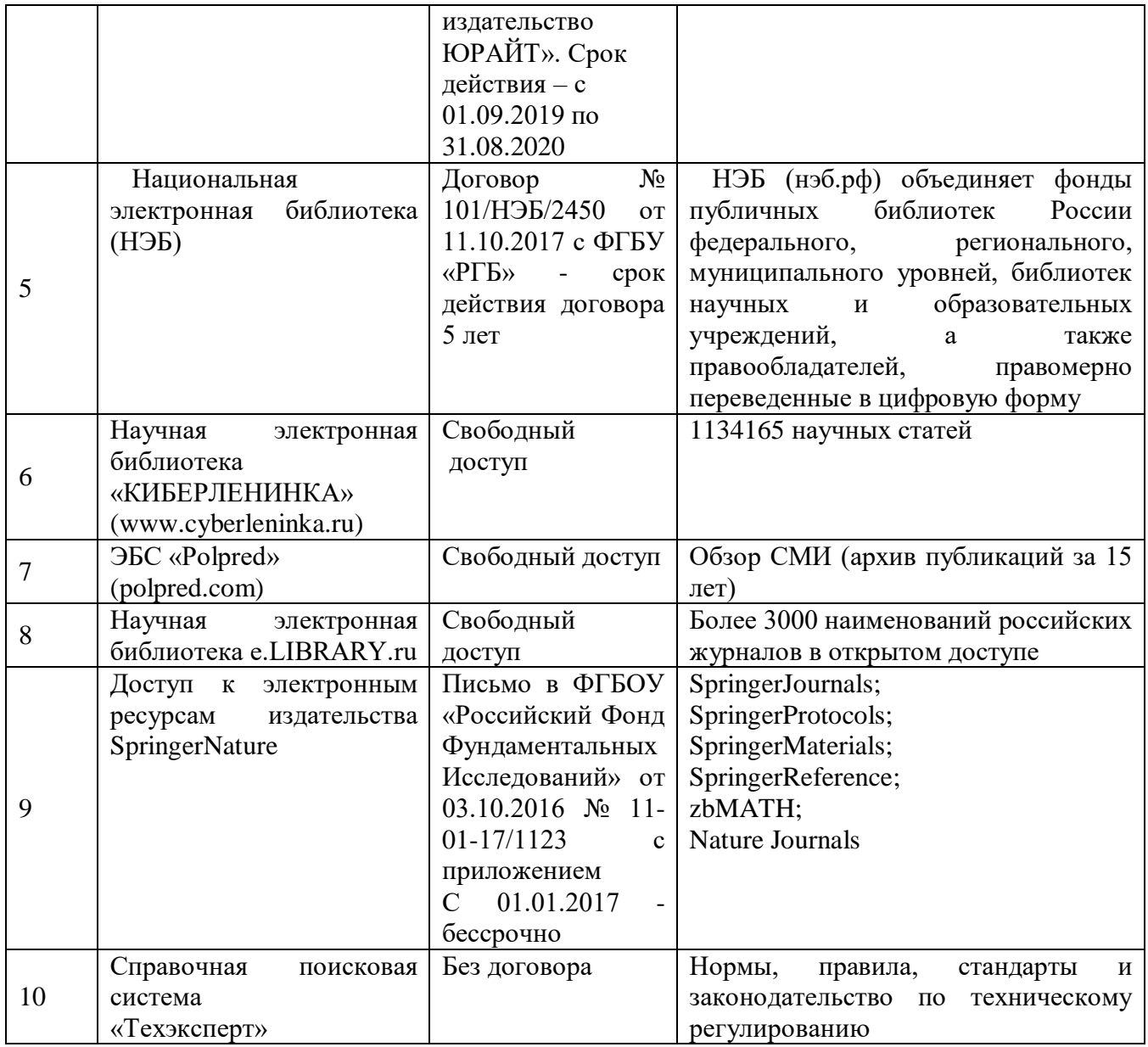

## **8. Материально-техническое обеспечение дисциплины.**

Три компьютерные лаборатории кафедры «Инженерная графика и компьютерное моделирование» Ауд. 2ПК515, 2ПК509, 2ПК508 оснащенные 50 компьютерами,лаборатория с фондом типовых деталей и наглядных пособий ПК419.

## **9. Методические рекомендации для самостоятельной работы студентов.**

Этапы процесса организации самостоятельной работы студентов:

- подготовительный (определение целей и составление программы самостоятельной работы, подготовка методического обеспечения и оборудования);

- основной (реализация программы с использование приемов поиска информации: усвоение, переработка, применение, передача знаний, фиксирование результатов);

- заключительный (оценка эффективности и значимости программы;анализ результатов самостоятельной работы, их систематизация; выводы о направлениях оптимизации труда).

Чтобы правильно организовать свою самостоятельную работу, необходимостуденту создать условия для продуктивной умственной деятельности.К условиям продуктивности умственной деятельности относятся:

- постепенное вхождение в работу;

- выдерживание индивидуального ритма, темпа работы и размера ее исполнения;

- привычная последовательность и систематичность деятельности;

- правильное чередование труда и отдыха.

Студенту важно помнить:

- отдых не предполагает полного бездействия, он может быть достигнутпеременой дела;

- смену периодов работоспособности в течение дня. Наиболее плодотворнодля занятия умственным трудом утреннее время с 8 до 14 часов, максимальная работоспособность с 10 до 13 часов, с 16 до 19 часов, с 20 до 24 часов;

- соблюдение перерывов через 1-1,5 часа перерывы по 10-15 мин, через 3-4 часа работы перерыв 40-60 мин;

- чтобы выполнить весь объем самостоятельной работы по предметам курса, необходимо систематически заниматься по 3-5 часов ежедневно, желательно в одни и те же часы, при чередовании занятий с перерывами для отдыха;

- целесообразно ежедневно работать не более чем над двумя-тремя дисциплинами, начиная со среднего по трудности задания, переходя к более сложному, напоследок оставив легкую часть задания, требующую большеопределенных моторных действий.

Итак, самостоятельные занятия потребуют интенсивного умственного труда,который необходимо не только правильно организовать. Для оптимальнойорганизации самостоятельной работы студенту рекомендуется составлениеличного расписания, отражающего время и характер занятий (теоретический курс,практические занятия, графические работы, чтение литературы), перерывынаобед,ужин,отдых,сон,проездит.д.Деятельность студентов по формированию навыковучебнойсамостоятельнойработы.Каждый студент самостоятельно определяетрежимсвоейсамостоятельнойработы.

Впроцессе самостоятельной работы студент приобретает навыкисамоорганизации, самоконтроля, самоуправления, саморефлексии и становитсяактивным самостоятельным субъектом учебной деятельности.В процессе самостоятельной работы студент должен:

освоить минимум содержания, выносимый на самостоятельную работустудентов и предложенный преподавателем в соответствии с ФГОС высшегопрофессионального образования (ФГОС ВПО) по данной дисциплине;

14

- планировать самостоятельную работу в соответствии с графикомсамостоятельной работы, предложенным преподавателем;

- осуществлять самостоятельную работу в организационных формах,предусмотренных учебным планом и рабочей программой преподавателя;

- выполнять самостоятельную работу и отчитываться по ее результатам всоответствии с графиком представления результатов, видами и сроками отчетностипо самостоятельной работе студентов;

- использовать для самостоятельной работы методические пособия,учебные пособия, разработки сверх предложенного преподавателем перечня.

## **10.Методические рекомендации для преподавателя.**

В первую очередь необходимо опираться на действующую рабочую программу по дисциплине, в которой обязательно должны быть определены количество и тематика практических занятий на каждый семестр. Для каждого занятия определяются тема, цель, структура и содержание. Исходя из них, выбираются форма проведения занятия (интерактивная, самостоятельная работа, мастер-класс, тестирование и т.д.) и дидактические методы, которые при этом применяет преподаватель (индивидуальная работа, работа по группам, деловая игра и проч.). Целесообразность выбора преподавателем того или иного метода зависит, главным образом, от его эффективности в конкретной ситуации. Например, если преподаватель ставит задачу оттачивание практического навыка при освоении сложной темы, то проводится мастер-класс с личной демонстрацией выполнения работы. Для трудоемких по времени и рутинных операций задач следует проводить ролевую игру с коллективным участием студентов.

Особое внимание следует уделить хронометражу занятия, т.е. выделению на каждый этап занятия определённого времени. Для преподавателя, особенно начинающего, чрезвычайно важно придерживаться запланированного хронометража. Если этого не удаётся сделать, то преподавателю необходимо проанализировать ход занятия и, возможно, внести изменения либо в его структуру, либо в форму его проведения.

Необходимость планировать и анализировать учебно-воспитательный процесс в дидактическом, психологическом, методическом аспектах с учетом современных требований к преподаванию обуславливает, в свою очередь, необходимость обоснованного выбора эффективных методов, форм и средств обучения, контроля результатов усвоения студентами программного материала.

Преподавателю возможно использовать максимально эффективно разнообразные формы, методы и средства обучения только в соответствии с поставленными и спланированными конкретными целями, и задачами. Разрабатывать качественный дидактический материал и наглядные пособия с методическими рекомендациями по их применению на занятиях можно только в том случае, если заранее определены цели и задачи как для всего курса дисциплины, так и для каждого отдельного занятия.

Преподаватель должен систематически проводить самоанализ, самооценку и корректировку собственной деятельности на занятиях, разрабатывать и проводить диагностику для определения уровня знаний и умений студентов, разрабатывать и реализовывать программы для индивидуальных и групповых форм работы с учетом способностей студентов.

Обязательно нужно изучать личность студента и коллектива обучаемых в целом, с целью диагностики, проектирования и коррекции их познавательной деятельности на практических занятиях по дисциплине.

Основным условием учебно-методического обеспечения практических занятий по дисциплине является непрерывность психолого-педагогического и методического образования преподавателя, взаимосвязь практики с системой изучения студентами нормативных учебных дисциплин и курсов по выбору, дающих теоретическое обоснование практической деятельности, позволяющих осмысливать и совершенствовать ее с позиций научного анализа.

## **11. Приложения к рабочей программе:**

Приложение А – Структура и содержание дисциплины.

Приложение Б – Фонд оценочных средств.

Приложение В – Перечень оценочных средств по дисциплине «Прикладная графика».

Приложение Г– Аннотация рабочей программы дисциплины.

# **Приложение А**

# Структура и содержание дисциплины**«Прикладная графика»** по направлению подготовки**27.03.02«Управление качеством»**и профилю **«Управление качеством на производстве»**(бакалавр) очной формы обучения

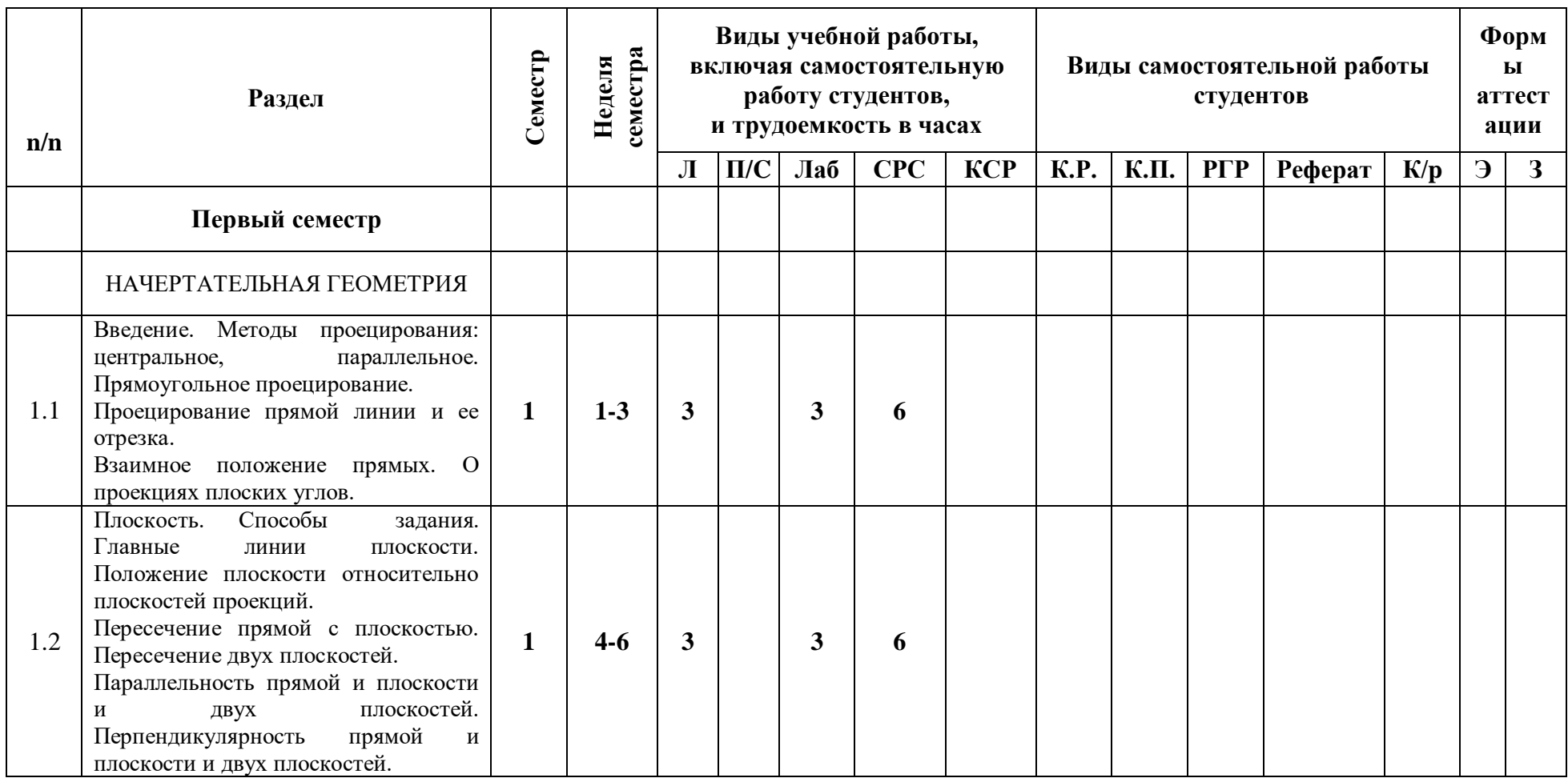

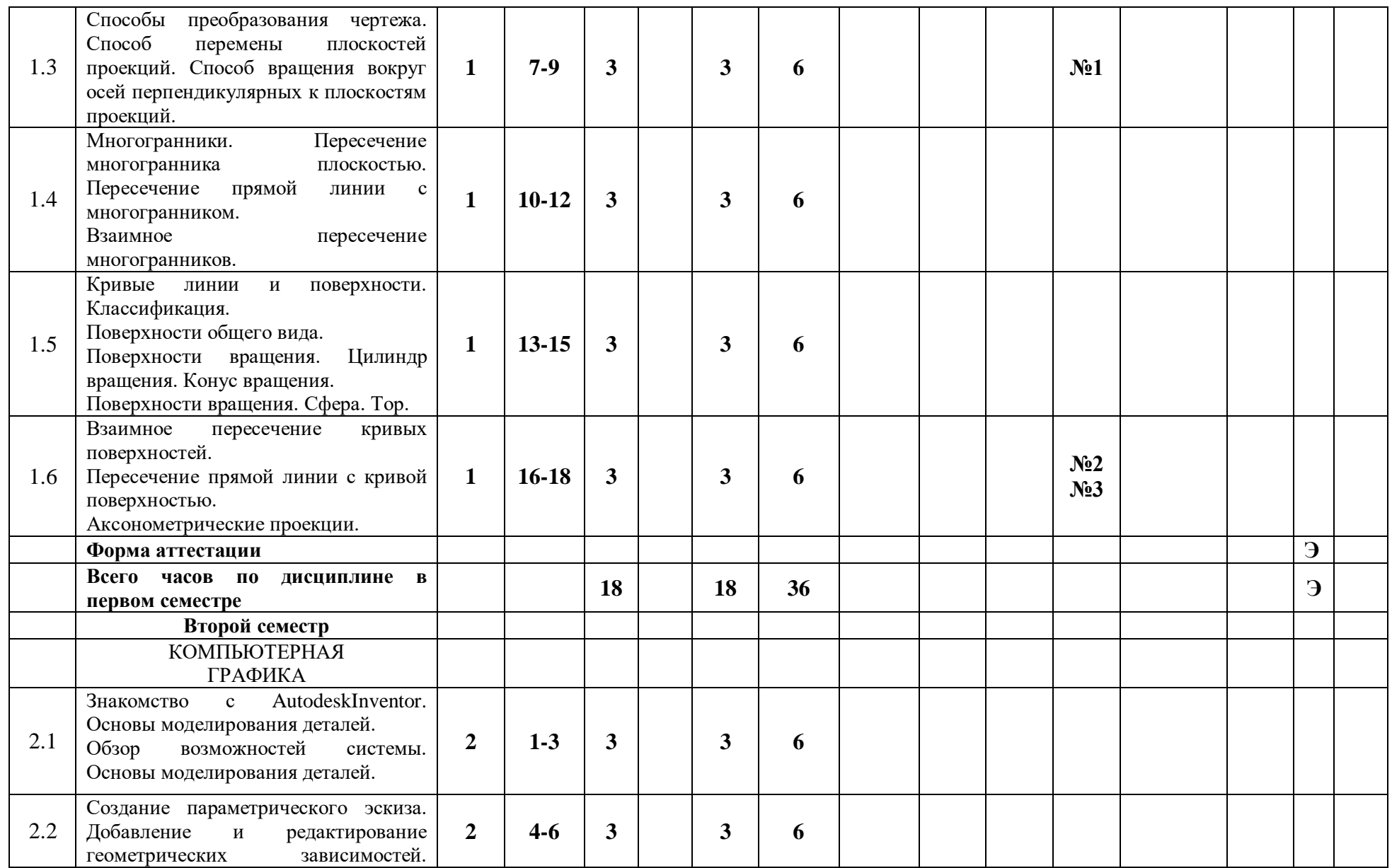

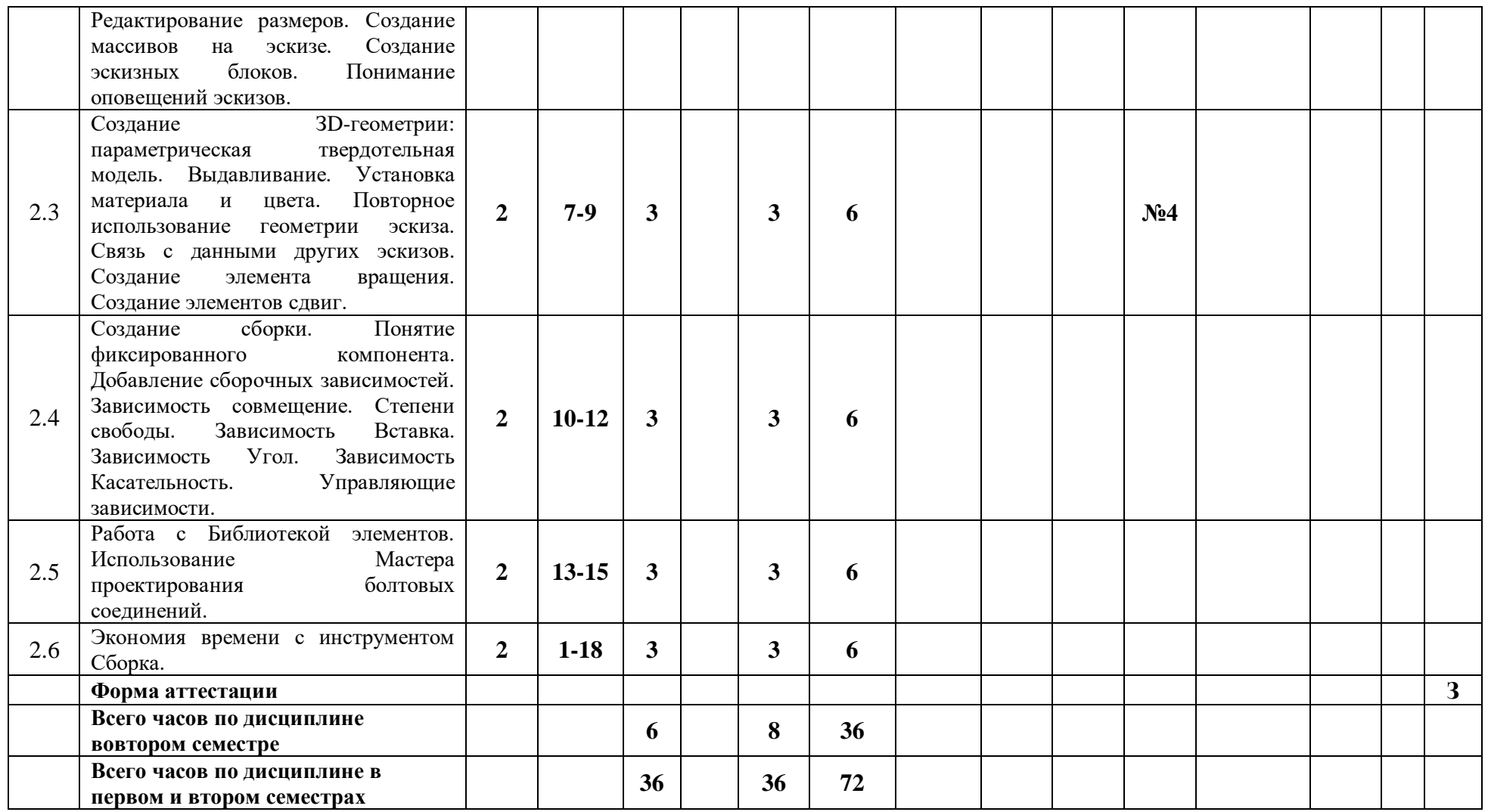

## **Приложение Б**

МИНИСТЕРСТВО НАУКИ И ВЫСШЕГО ОБРАЗОВАНИЯ РОССИЙСКОЙ ФЕДЕРАЦИИ ФЕДЕРАЛЬНОЕ ГОСУДАРСТВЕННОЕ БЮДЖЕТНОЕ ОБРАЗОВАТЕЛЬНОЕ УЧРЕЖДЕНИЕ ВЫСШЕГО ОБРАЗОВАНИЯ

# **«МОСКОВСКИЙ ПОЛИТЕХНИЧЕСКИЙ УНИВЕРСИТЕТ» (МОСКОВСКИЙ ПОЛИТЕХ)**

Направление подготовки: 27.03.02 «Управление качеством» ОП (профиль): «Управление качеством на производстве»

Форма обучения: очная Вид профессиональной деятельности: в соответствии с ОП

*Кафедра: «Инженерной графики и компьютерного моделирования»*

# *ФОНД ОЦЕНОЧНЫХ СРЕДСТВ*

# *ПО ДИСЦИПЛИНЕ*

# *«Прикладная графика»*

Состав: 1. Паспорт фонда оценочных средств 2. Описание оценочных средств: вариант зачётного билета вариант контрольной работы варианты РГР вариант задания Игрового проектирования перечень комплектов заданий

#### *Составители:*

*Макарова М.П.*

*Москва, 2020 год*

# **ПОКАЗАТЕЛЬ УРОВНЯ СФОРМИРОВАННОСТИ КОМПЕТЕНЦИЙ**

Таблица 1

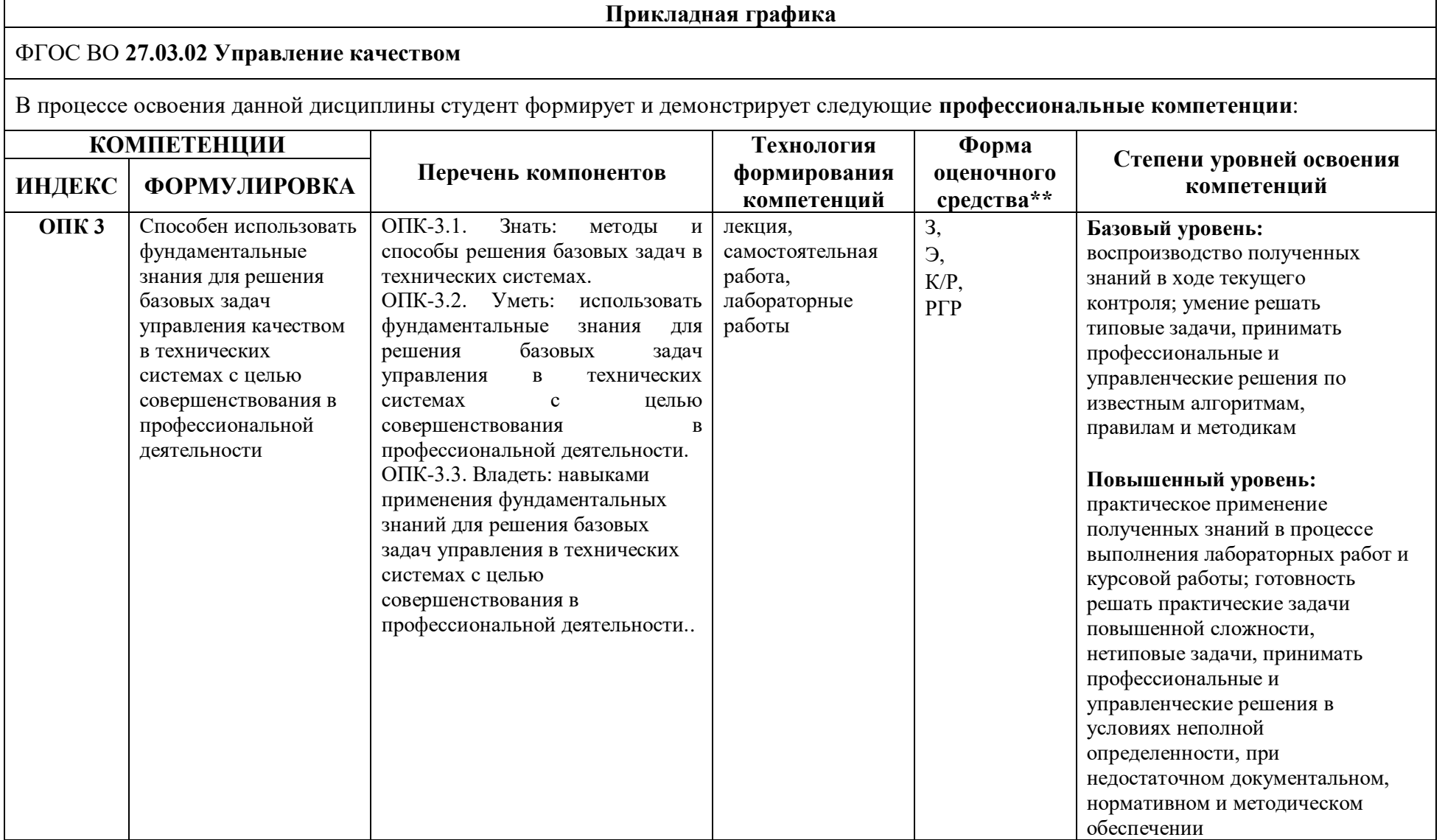

\*\*- Сокращения форм оценочных средств см. в приложении В к РП.

## **Вариант зачетного билета (первый семестр)**

## МИНИСТЕРСТВО НАУКИ И ВЫСШЕГО ОБРАЗОВАНИЯ РОССИЙСКОЙ ФЕДЕРАЦИИ ФЕДЕРАЛЬНОЕ ГОСУДАРСТВЕННОЕ БЮДЖЕТНОЕ ОБРАЗОВАТЕЛЬНОЕ УЧРЕЖДЕНИЕ ВЫСШЕГО ОБРАЗОВАНИЯ **«МОСКОВСКИЙ ПОЛИТЕХНИЧЕСКИЙ УНИВЕРСИТЕТ» (МОСКОВСКИЙ ПОЛИТЕХ)**

Факультет Базовых компетенций, кафедра «Инженерная графика и компьютерное моделирование» Дисциплина Прикладная графика Образовательная программа 27.03.02 «Управление качеством» Курс 1, семестр 1

#### **БИЛЕТ № 14.**

1. Построить третий вид по двум заданным с выполнением фронтального и профильного разрезов детали в задании № .

2. Дать ответы на поставленные в задании вопросы.

Утверждено на заседании кафедры « » 201 г., протокол № .

Зав. кафедрой \_\_\_\_\_\_\_\_\_\_\_\_\_\_\_\_\_ / /

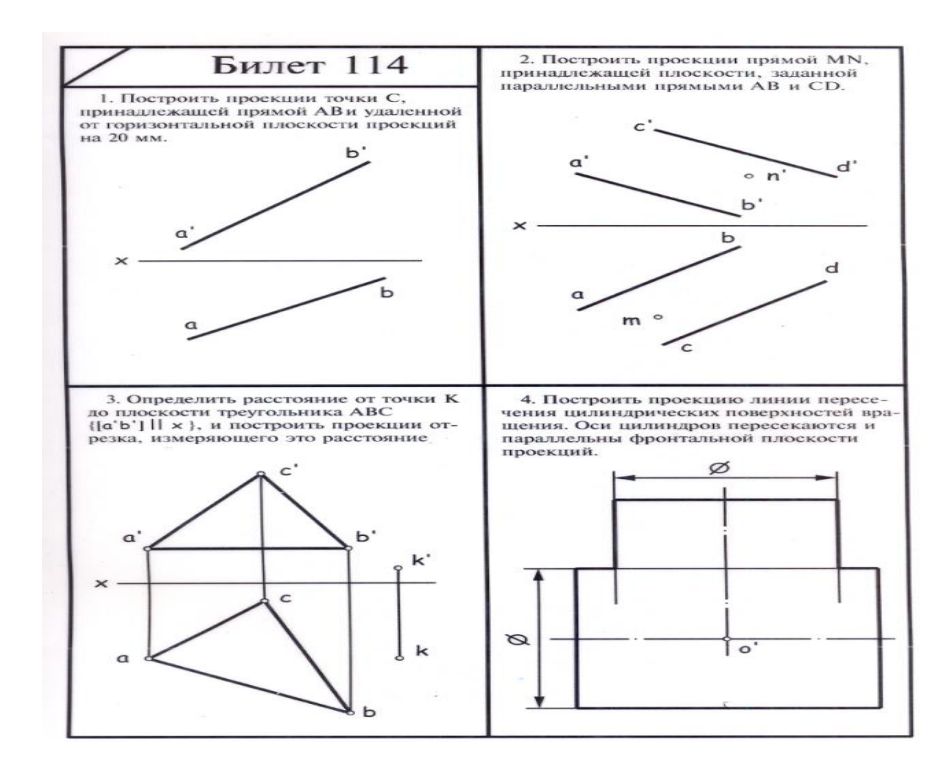

## **Образец Рабочей тетради**

Рабочая тетрадь «Методические указания и условия задач по курсу начертательной геометрии». В Методических указаниях приведены вопросы и условия задач по основным разделам начертательной геометрии. Материал изложен по принципу от простого к сложному, что обеспечивает лучшее освоение предмета. Данные указания позволяют повысить активность студентов, сократить затраты времени, связанные с вычерчиванием графической части условий задач. Содержит 117 иллюстраций на 52 страницах. Ниже представлены титульный лист и одна страница с заданиями.

#### **Титульный лист Рабочей тетради Вариант типового задания Рабочей тетради по Начертательной геометрии**

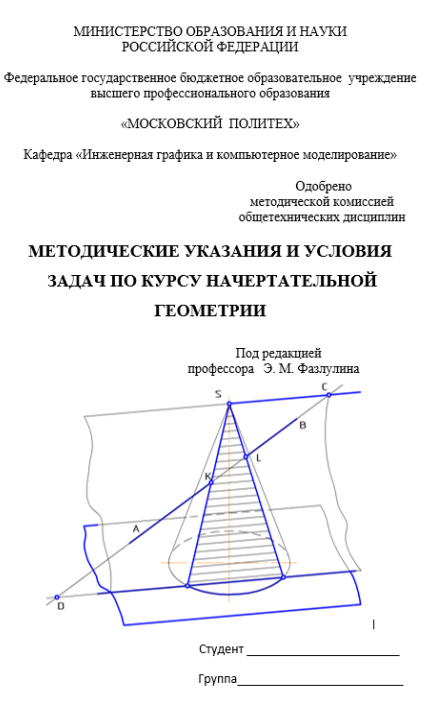

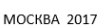

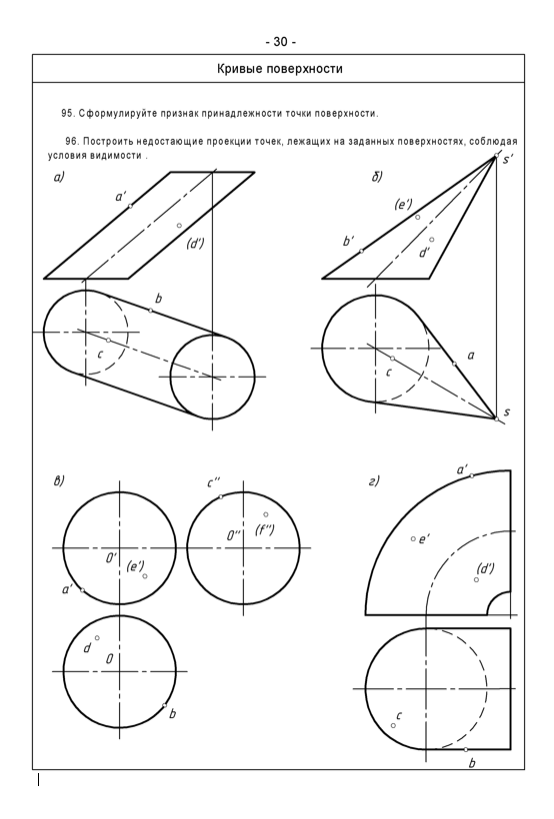

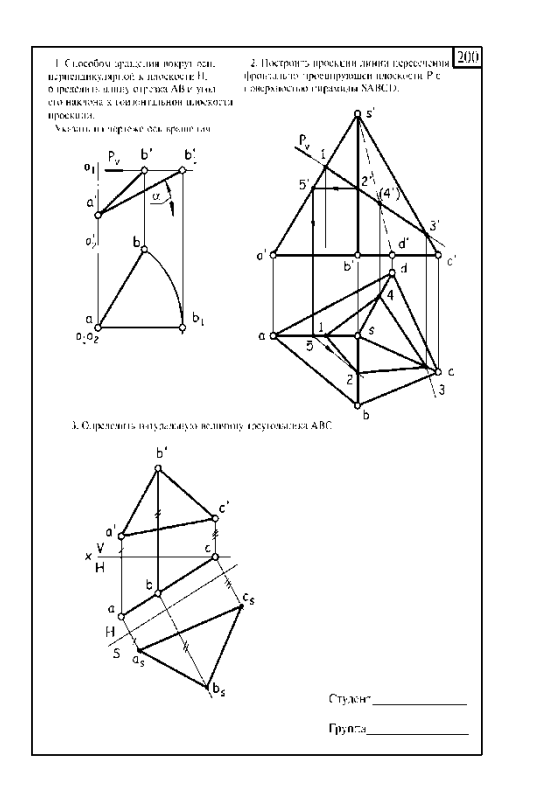

# **Варианты расчетно-графических работ по Начертательной геометрии**

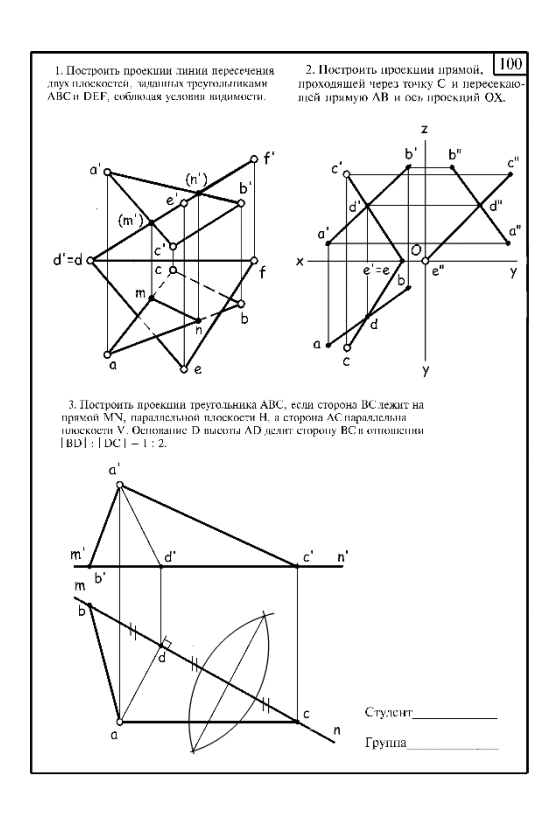

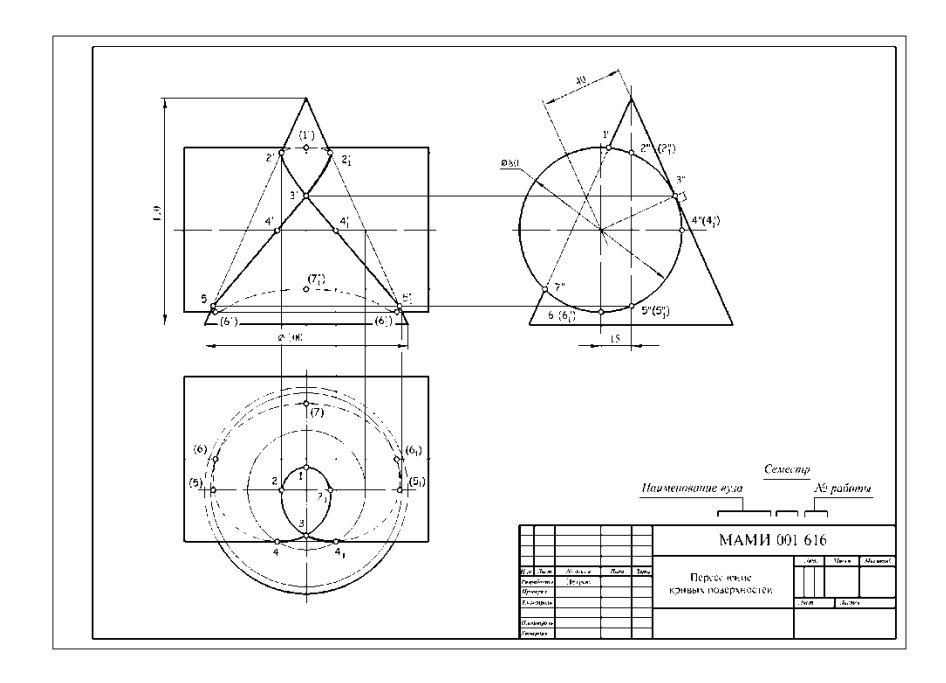

# **Вариант Расчетно-графической работы №4 (проекционное черчение) (второй семестр)**

Построить третью проекцию предмета по двум заданным его проекциям с выполнением соответствующих разрезов. Построить натуральный вид фигуры сечения предмета наклонной плоскостью. Создать 3D-модель.

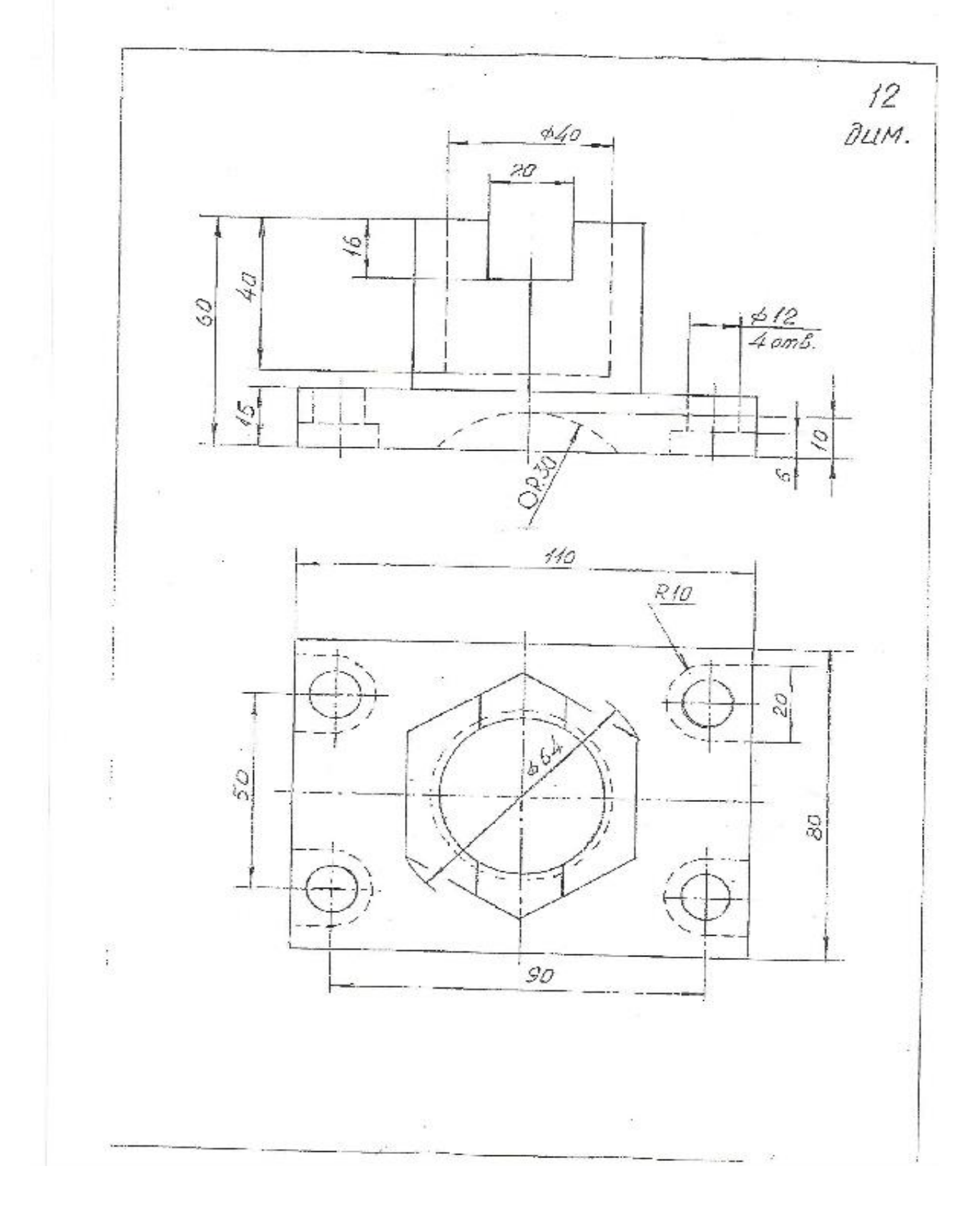

## МИНИСТЕРСТВО НАУКИ И ВЫСШЕГО ОБРАЗОВАНИЯ РОССИЙСКОЙ ФЕДЕРАЦИИ

Федеральное государственное бюджетное образовательное учреждение высшего образования Московский политехнический университет

Направление подготовки:

27.03.02«Управление качеством»

ОП (профиль): Управление качеством на производстве

Кафедра «Инженерной графики и компьютерного моделирования»

# **Игровое проектирование**

по дисциплине «Прикладная графика»

**1. Тема:** Создание моделей сборок и анимации в САПР AutodeskInventor

**2. Концепция игры:** Организация небольших соревнующихся групп учащихся. Постановка задачи по созданию моделей деталей и сборки, выбору оптимального сценария анимации, внесению изменений в конструкцию. Создание «экспертного сообщества» из представителей команд. Защита проектов.

**3. Ожидаемый (е) результат (ы):** Приобретение практических навыков моделирования деталей и сборок, создание анимации, фотореалистичного изображения.

#### **Критерии оценки:**

- оценка «отлично» выставляется студенту, если он активно участвовал в работе команды, проявлял инициативу, участвовал в распределении задач, внес несколько существенных предложений по выполнению поставленной задачи, без ошибок выполнил свою часть работы;

- оценка «хорошо» выставляется студенту, если он активно участвовал в работе команды, проявлял инициативу, без существенных ошибок выполнил свою часть работы;

- оценка «удовлетворительно» выставляется студенту, если он выполнил свою часть работы без существенных ошибок;

- оценка «неудовлетворительно» выставляется студенту, если он не справился с поставленной задачей, допустил существенные ошибки при моделировании, игнорировал командную работу.

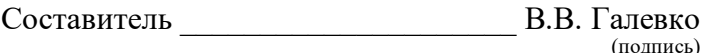

 $\langle \langle \rangle \rangle$   $\langle \rangle$   $\langle \rangle$ 

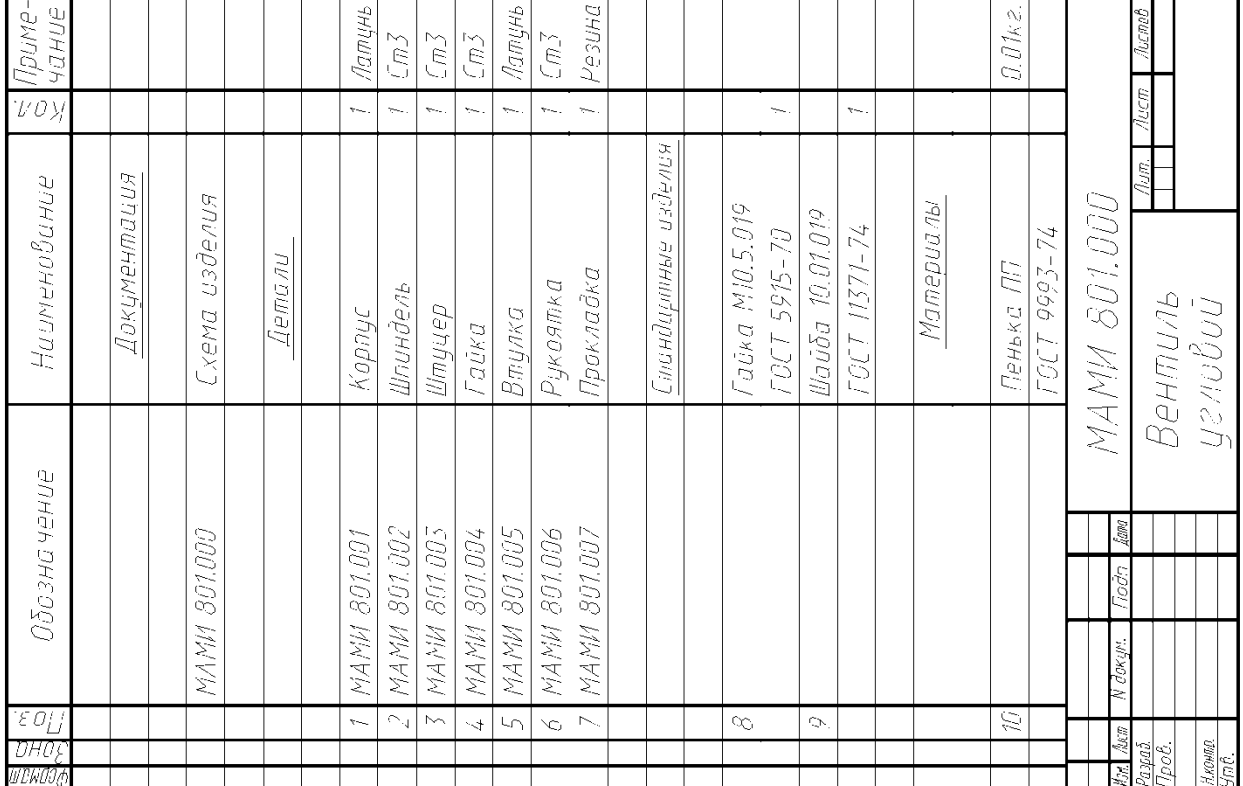

Образец задания «ИП»

P<sub>IIC</sub> 8.4 Рис. 8.4

Рис. 8.5

801. Наименование изделия - Вентиль угловой. Кинематическая **801**. Наименование изделия - *Вентиль угловой*. Кинематическая схема приведёна на рис. 8.4, спецификация на рис. 8.5. схема приведёна на рис. 8.4, спецификация на рис. 8.5.

Вентиль предназначен для соединения трубопроводной сети с Вентиль предназначен для соединения трубопроводной сети с устройством. устройством.

Вращение рукоятки 6 по часовой или против часовой стрелки через шпиндель 2 открывает или перекрывает доступ воды из полости А сети в полость Б. Герметичность устройства достигается наличием прокладки 7 и пенькового шнура 10, имеющего через шпиндель 2 открывает или перекрывает доступ воды из полости А сети в полость Б. Герметичность устройства достигается наличием прокладки 7 и пенькового шнура 10, имеющего Вращение рукоятки 6 по часовой или против часовой стрелки возможность уплотнятся втулкой 5 при навинчивании гайки 4. возможность уплотнятся втулкой 5 при навинчивании гайки 4.

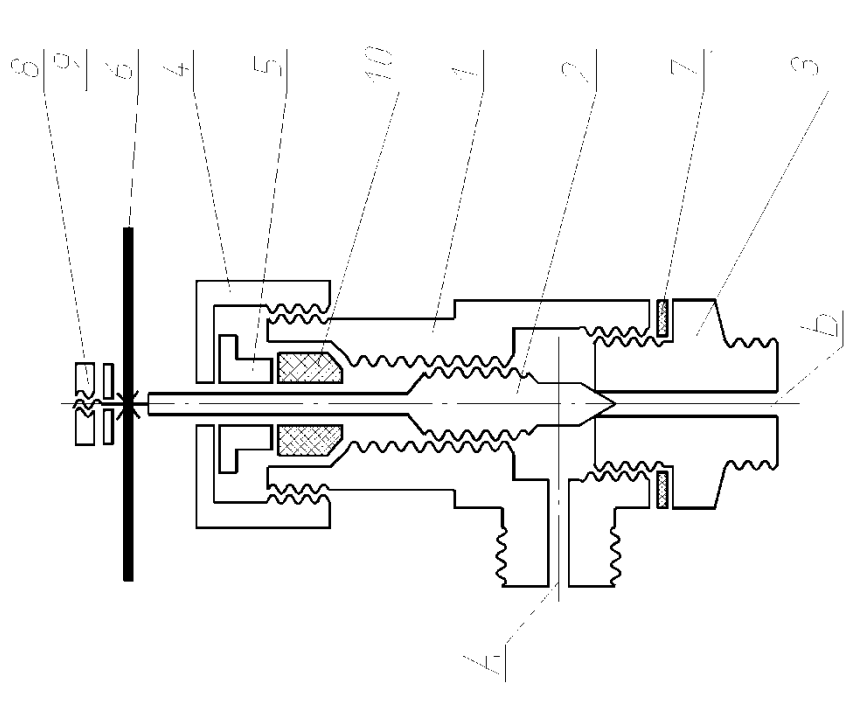

Образец задания «ИП»

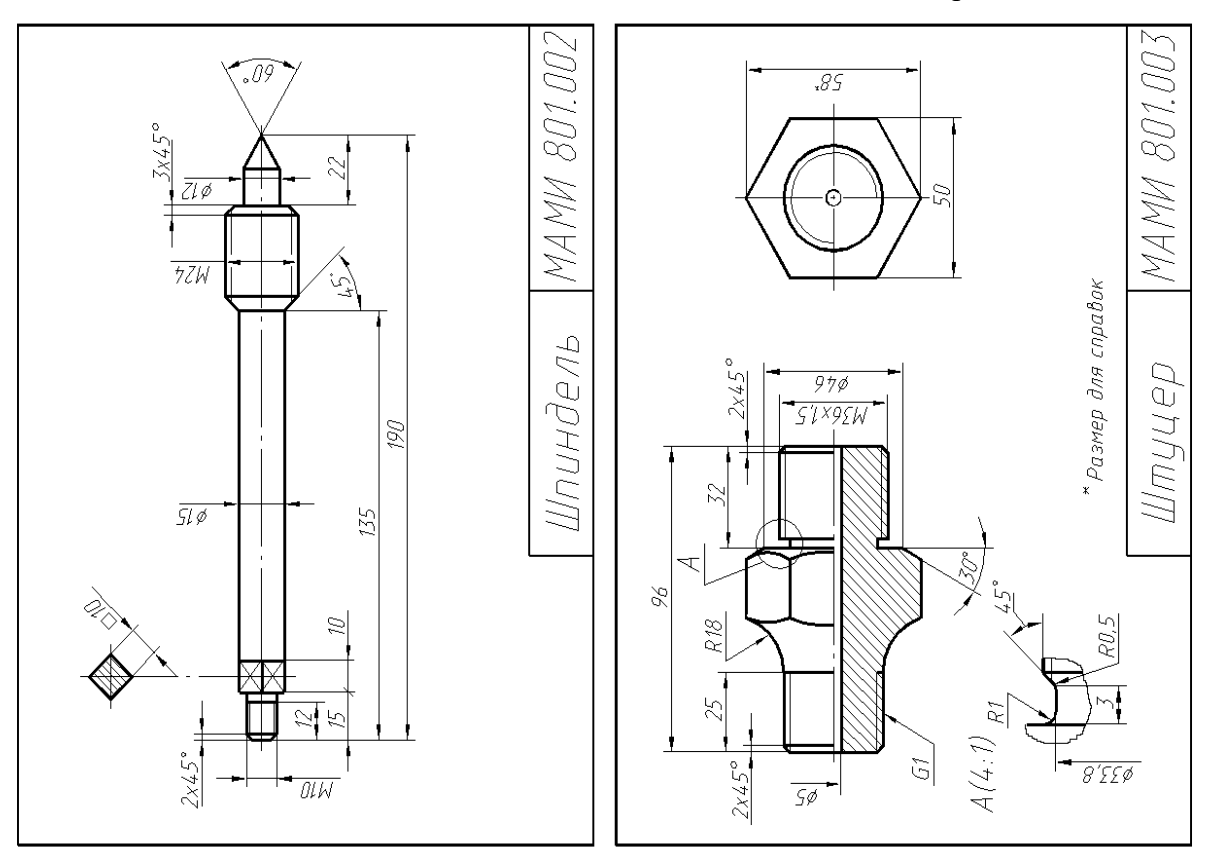

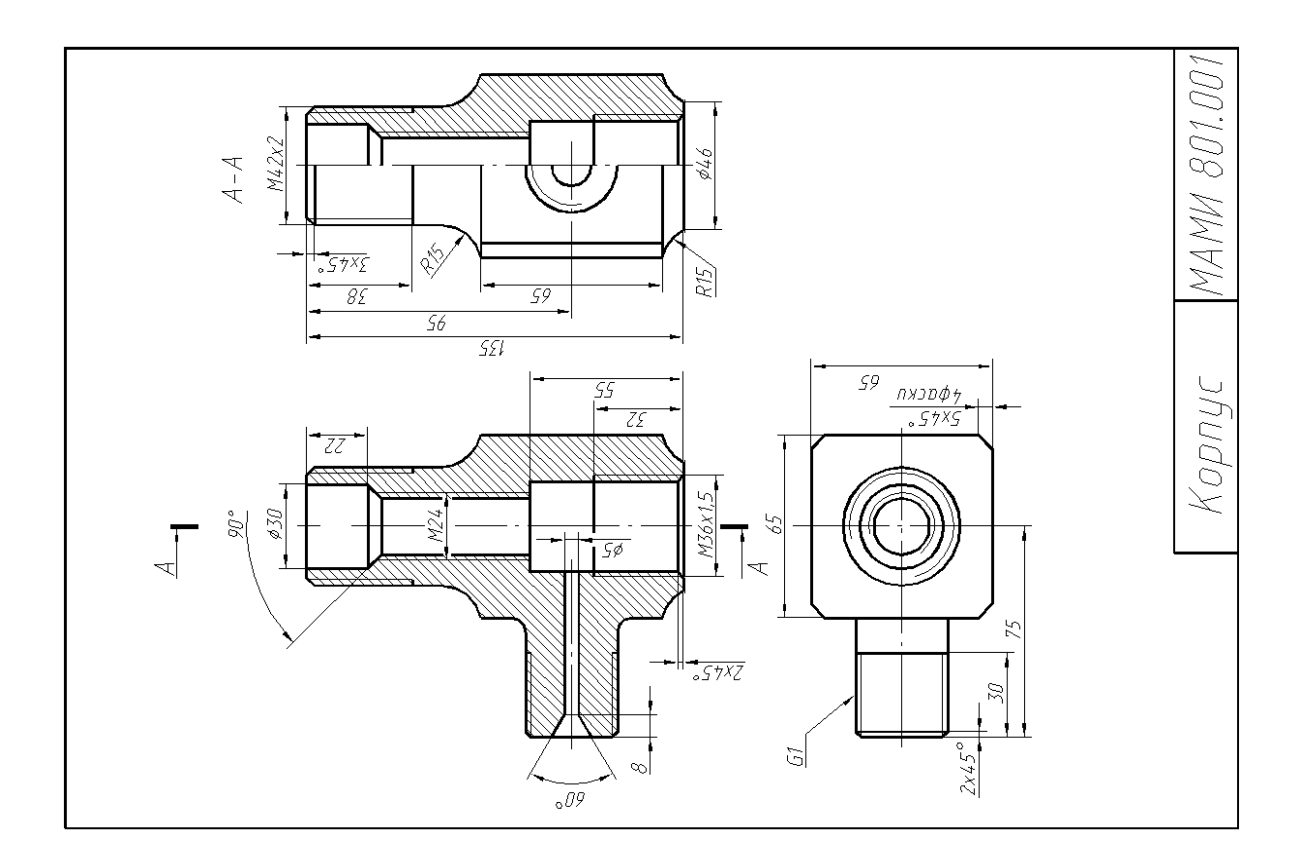

# Образец задания «ИП»

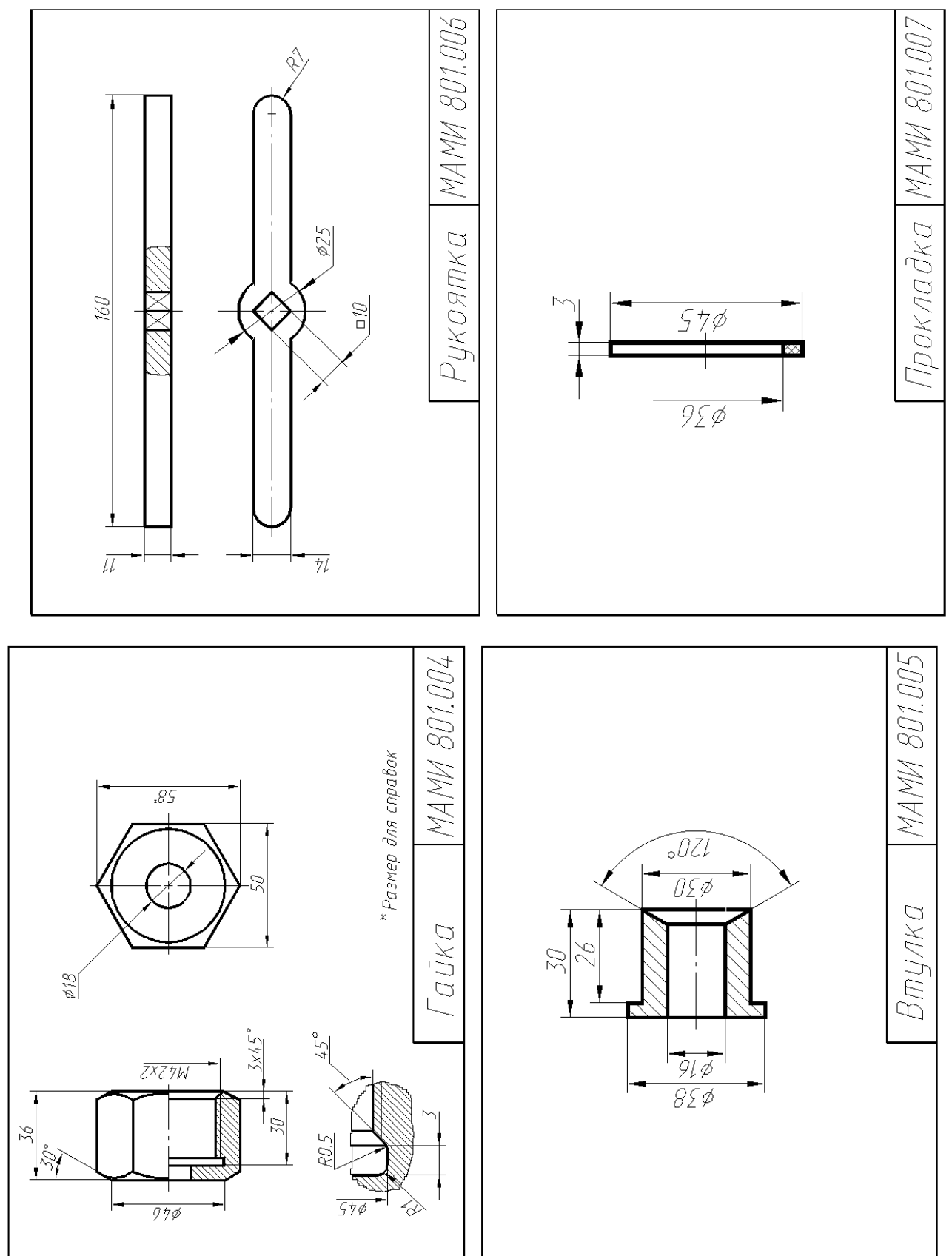

# **Перечень комплектов заданий**

## **1.Комплект заданий по разделу «Проекционное черчение»**

1.1.1 Контрольная работа Тема: По двум видам построить третий вид, вариант 1…38 1.1.2 Расчетно-графические работы Тема: Виды – «Построение эскиза модели на 6-ть видов», вариант 1…36 Тема: Виды – «По 2-м видам построить третий», вариант 1…36 Тема: Разрезы – «Построение эскизов двух моделей на разрезы», вариант 1…70 Тема: Разрезы – «Построение 3ей проекции по 2<sup>м</sup>заданным с разрезами. 3D-модель», вариант 1…55 Тема: Снять эскиз крепёжной детали (шпилька), вариант 1…90 Тема: Снять эскизы деталей (вал, зубчатое колесо), вариант 1…90

### **2. Комплект заданий по разделу «Компьютерная графика».**

2.1. Игровое проектирование.

Тема: Моделирование деталей и сборок, вариант 1…10

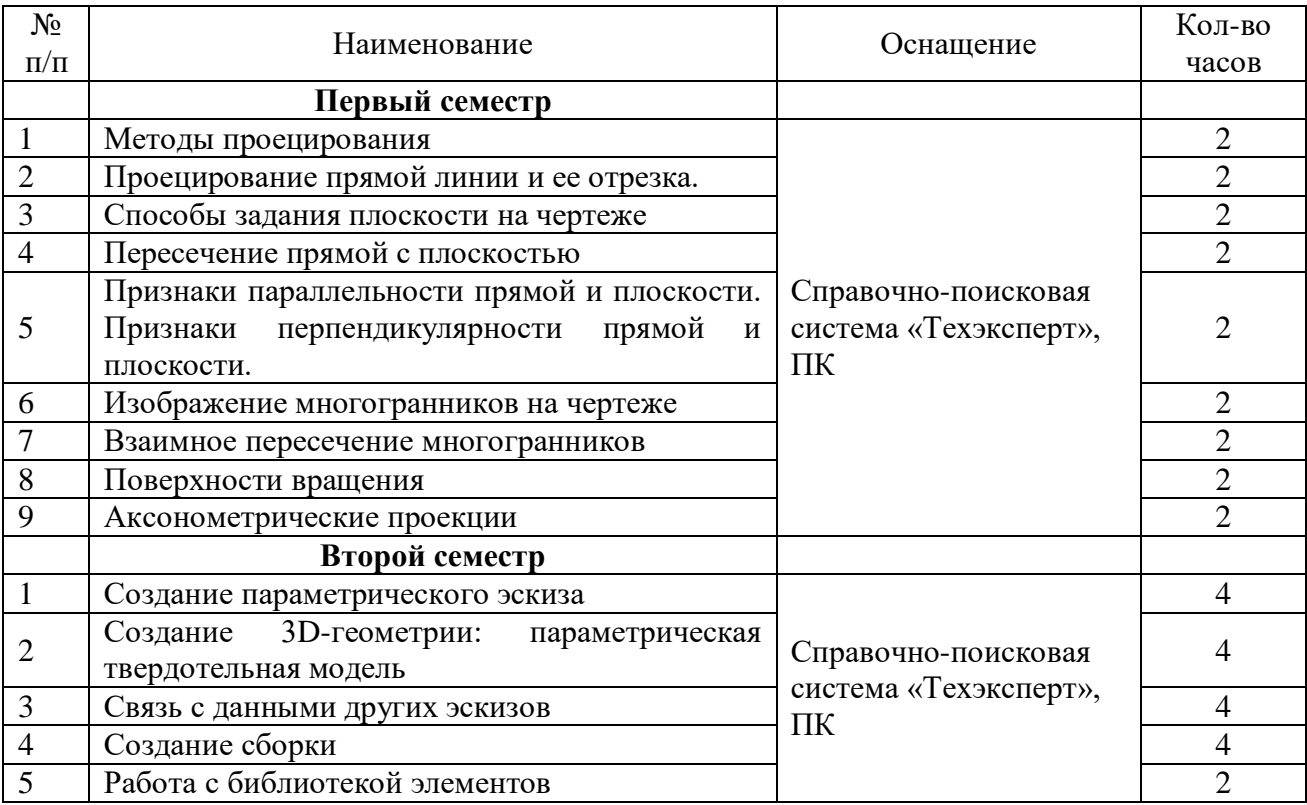

# **Перечень тем лабораторных работ**

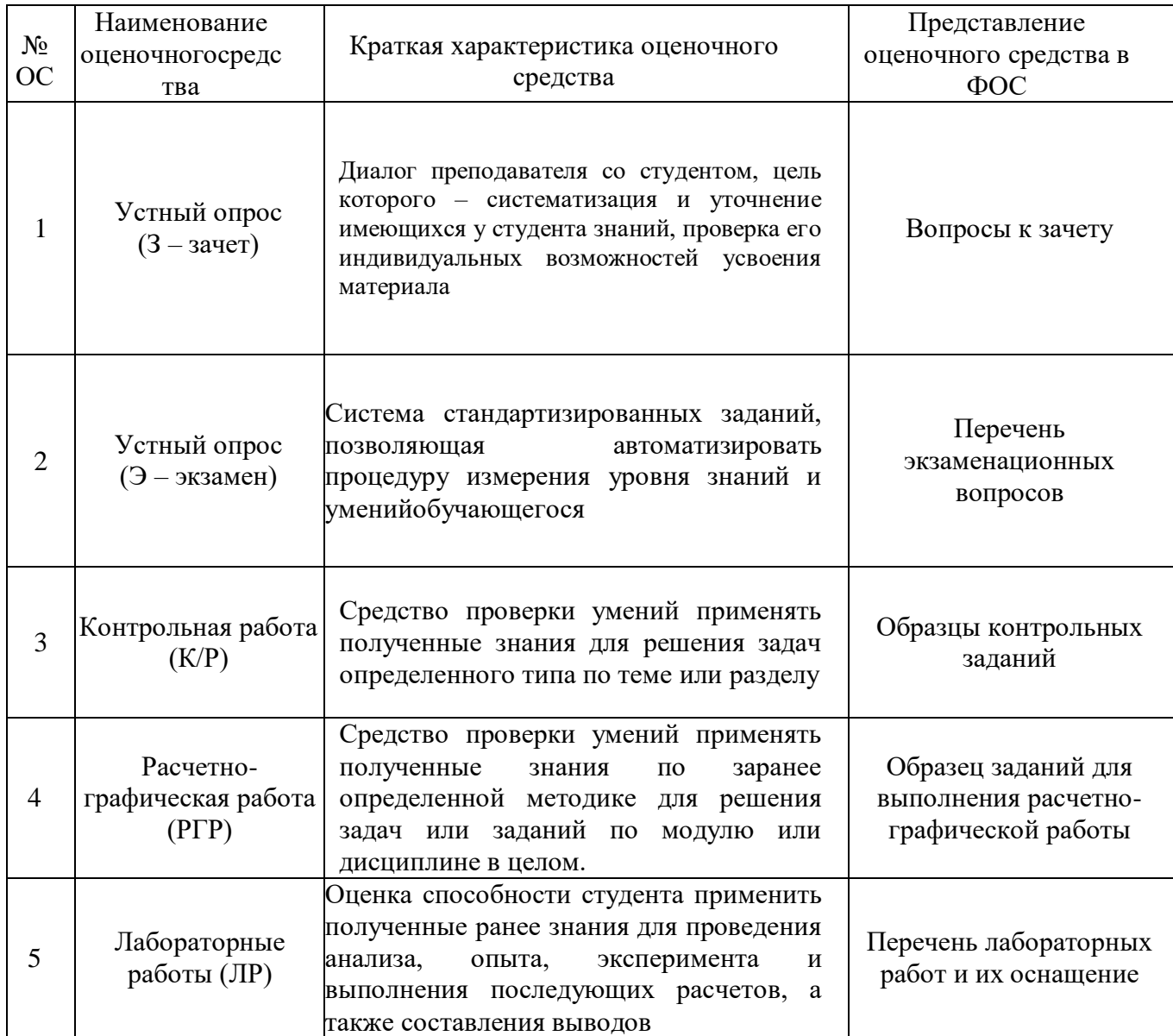

# **Перечень оценочных средств по дисциплине «Прикладная графика»**

# **АННОТАЦИЯ РАБОЧЕЙ ПРОГРАММЫ ДИСЦИПЛИНЫ «Прикладная графика»**

## **1. Цели и задачи дисциплины**

К **основным целям** освоения дисциплины «Прикладная графика» следует отнести:

– формирование знаний об основных положениях, признаках и свойств, вытекающих из метода прямоугольного проецирования и некоторых разделов математики (геометрии и некоторых определений из теории множеств). На этом базируются теоретические основы и правила построения изображений пространственных предметов на плоскости (начертательная геометрия);

– формирование знаний об основных правилах составления технических чертежей, нанесения размеров с учетом ЕСКД, чтении чертежей (инженерная графика);

– формирование знаний об основных приемах и средствах компьютерного моделирования в современных САПР (компьютерная графика);

– подготовка студентов к деятельности в соответствии с квалификационной характеристикой специалиста по направлению, в том числе формированиенавыков работы по метрологическому обеспечению проектирования, производства, эксплуатации технических изделий и систем, использования информационных технологий и систем автоматизированного проектирования.

К **основным задачам**освоения дисциплины «Прикладная графика» следует отнести:

– освоение навыков по эскизированию, составлению чертежей с учетом требований ЕСКД, чтению чертежей, основам реверс-инжиниринга.

– освоение навыков по твердотельному моделированию, генерации чертежей, созданию фотореалистичных изображений, анимации в современных САПР.

## **2. Место дисциплины в структуре ОП бакалавриата.**

Дисциплина «Прикладная графика» относится к вариативной части Блока 1 «Дисциплины (модули)» и входит в образовательную программу подготовки бакалавра по направлению подготовки 27.03.02 «Управление качеством», профиль «Управление качеством на производстве» очной формы обучения.

Дисциплина «Прикладная графика» взаимосвязана логически и содержательно-методически со следующими дисциплинами и практиками ОП:

## **В базовой части Блока 1 «Дисциплины (модули)»:**

- информационные технологии в управлении качеством, базы данных и защита информации;

## **В вариативной части Блока 1 «Дисциплины (модули)»:**

- формирование функциональных показателей качества деталей технических систем;

- основы анализа и расчета деталей технических систем;

## **В вариативной части дисциплин по выбору Блока 1 «Дисциплины (модули)»:**

- основы стандартизации и технического регулирования;

- технология разработки стандартов и нормативной документации.

## **3. Требования к результатам освоения дисциплины**

В результате изучения дисциплины «Прикладная графика» студенты должны: **знать:**

- основные требования ЕСКД, возможности современных САПР, правила создания ручных эскизов и компьютерных моделей;

## **уметь:**

- использовать современные САПР для решения задач конструирования и расчёта;

## **владеть:**

- методами твердотельного моделирования и генерации чертежей, фотореалистичного изображения и анимации, реверс-инжиниринга и ручного эскизирования.

## **4. Объём дисциплины и виды учебной работы**

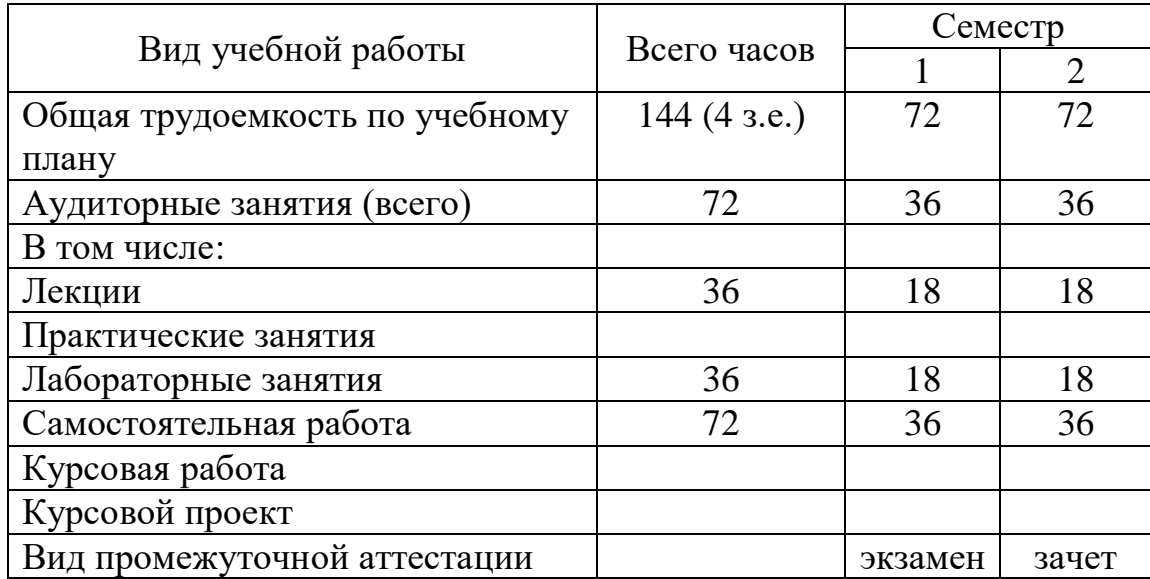